## УТВЕРЖДЕНА

решением Правления НКО НКЦ (АО)

«03» декабря 2020 года (Протокол №53)

М.П.

## **МЕТОДИКА ОПРЕДЕЛЕНИЯ НКО НКЦ (АО) РИСК-ПАРАМЕТРОВ СРОЧНОГО РЫНКА ПАО МОСКОВСКАЯ БИРЖА**

**г. Москва 2020 год** 

# Оглавление

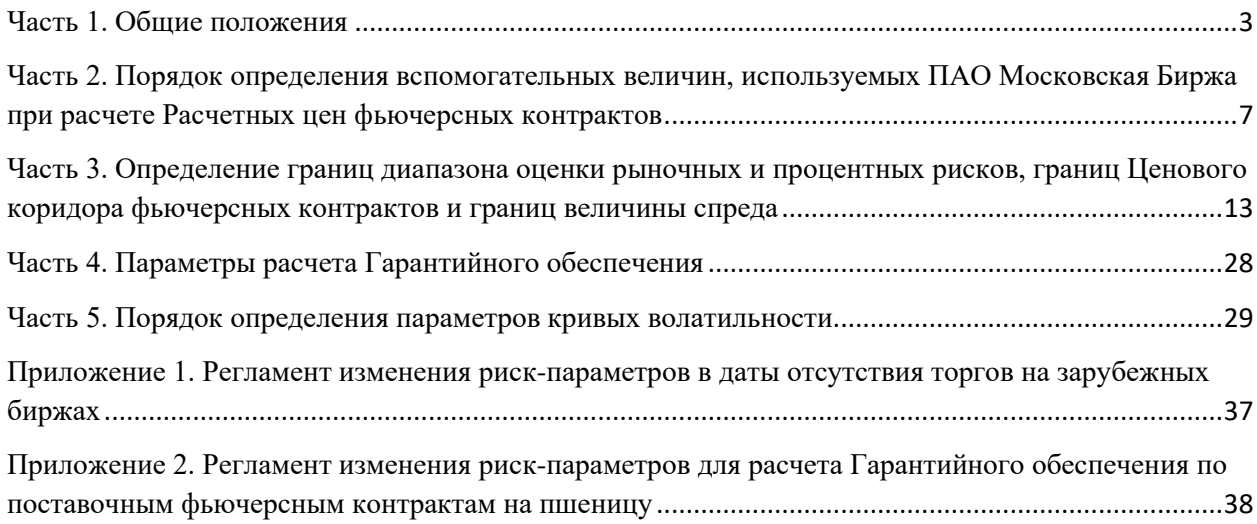

## Часть 1. Общие положения

Методика определения НКО НКЦ (АО) риск-параметров срочного рынка ПАО Московская Биржа (далее - Методика) определяет

- порядок определения перечня основных и неосновных фьючерсных контрактов;
- порядок расчета вспомогательных величин, используемых ПАО Московская Биржа с целью определения Расчетных цен фьючерсных контрактов на Срочном рынке ПАО Московская Биржа;
- порядок расчета и установления Верхней/Нижней границ Ценового коридора фьючерсных контрактов и Верхних/Нижних границ величины спреда Инструмента «Календарный спред», заключаемых на Срочном рынке ПАО Московская Биржа;
- порядок расчета Верхних/Нижних границ диапазона оценки рыночных рисков, Верхних/Нижних границ диапазона оценки процентных рисков
- порядок расчета кривых волатильности на Срочном рынке ПАО Московская Биржа.

В Методике используются следующие основные сокращения и термины:

Базовый актив - актив, лежащий в основе Срочного контракта, Группы Инструментов.

**Актив без сбора данных с рынка спот -** Базовый актив фьючерсного контракта, для которого не проводится сбор рыночных данных по акциям, валютам или драгоценному металлу с Фондового рынка и рынка депозитов или с Валютного рынка и рынка драгоценных металлов ПАО Московская Биржа.

**Базовый фьючерсный контракт** – фьючерсный контракт, являющийся Базовым активом опциона.

**Верхняя/Нижняя граница величины спреда** – значение, выше (больше) / ниже (меньше) которого не может быть величина спреда Инструмента «Календарный спред», за исключением случаев, прямо предусмотренных Правилами клиринга и (или) Правилами торгов срочного рынка.

**ГО** – Гарантийное обеспечение.

**Группа Инструментов** - фьючерсный контракт и, при наличии, опцион, Базовым активом которого является указанный фьючерсный контракт. Базовым активом Группы Инструментов является фьючерсный контракт, входящий в данную группу.

**Индикативный курс** - индикативный курс иностранной валюты, рассчитанный в соответствии с Методикой расчета индикативных валютных курсов ПАО Московская Биржа.

**Инструмент «Календарный спред»** (спред) - пара фьючерсных контрактов на один Базовый актив фьючерсного контракта, образованная в Торговой системе для возможности подачи Участниками торгов Заявок «Календарный спред», состоящая из фьючерсного контракта с более ранним сроком исполнения и фьючерсного контракта с более поздним сроком исполнения.

**Клиринговый центр/ КЦ** – НКО НКЦ (АО), действующий на основании лицензии на осуществление клиринговой деятельности и в соответствии с Законом о клиринге.

**Кривая волатильности** – кривая зависимости волатильности от страйка опциона при определенном значении цены Базового фьючерсного контракта.

**Межмесячный спред -** группа фьючерсных контрактов на один Базовый актив, между изменениями цен которых существует зависимость. Перечень Межмесячных спредов и фьючерсных контрактов, входящих в Межмесячный спред, определяется решением Клирингового центра.

**Межконтрактный спред** – группа фьючерсных контрактов на разные Базовые активы, между изменениями цен которых существует зависимость. Перечень Межконтрактных спредов и фьючерсных контрактов, входящих в Межконтрактный спред, определяется решением Клирингового центра.

**Неосновной фьючерс** – фьючерcный контракт, приоритет рыночных данных которого равен 2.

**Опорная кривая волатильности** – кривая волатильности, которая может быть задана в качестве эталонной для какой-либо другой кривой волатильности.

**Опцион / Опционный контракт** – маржируемый опционный контракт, заключаемый на Срочном рынке ПАО Московская Биржа.

**Серия опционов / Серия** – Опционные контракты на один Базовый фьючерсный контракт, имеющие одинаковые даты последнего Торгового дня, в ходе которого могут быть заключены указанные опционные контракты.

**Основной фьючерс** – фьючерcный контракт, приоритет рыночных данных которого равен 1.

**Приоритет рыночных данных** – признак фьючерсного контракта, устанавливаемый в соответствии с Приложением 1 к Правилам торгов на срочном рынке.

**Правила клиринга –** Правила клиринга НКО НКЦ (АО).

**Правила торгов на срочном рынке –** правила организованных торгов, устанавливающие порядок заключения фьючерсных и опционных контрактов на Срочном рынке ПАО Московская Биржа.

**Сайт Клирингового центра** – официальный сайт НКО НКЦ (АО) в сети Интернет.

**Текущая котировка** – текущая цена фьючерсного контракта, определяемая в течение торговой сессии при появлении в Торговой системе информации об Активных безадресных заявках и совершенных на основании безадресных заявок Срочных сделках в порядке, аналогичном порядку определения Расчетной цены, установленному в соответствии с Приложением №1 к Правилам торгов на срочном рынке - Методикой определения расчетной цены срочных контрактов (если иное не установлено решением Клирингового центра). Текущая котировка носит информационный характер.

**ТС -** Торговая система Биржи.

**Фьючерс на процентную ставку** – фьючерсный контракт, Базовым активом которого является процентная ставка и цена исполнения которого определяется на основе усредненной за период процентной ставки.

Иные термины используются в настоящем документе в значениях, определенных

законодательством Российской Федерации, Правилами клиринга, иными внутренними документами Клирингового центра и Правилами торгов на срочном рынке.

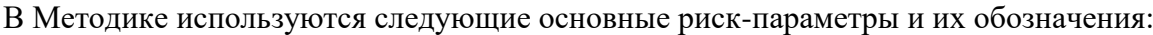

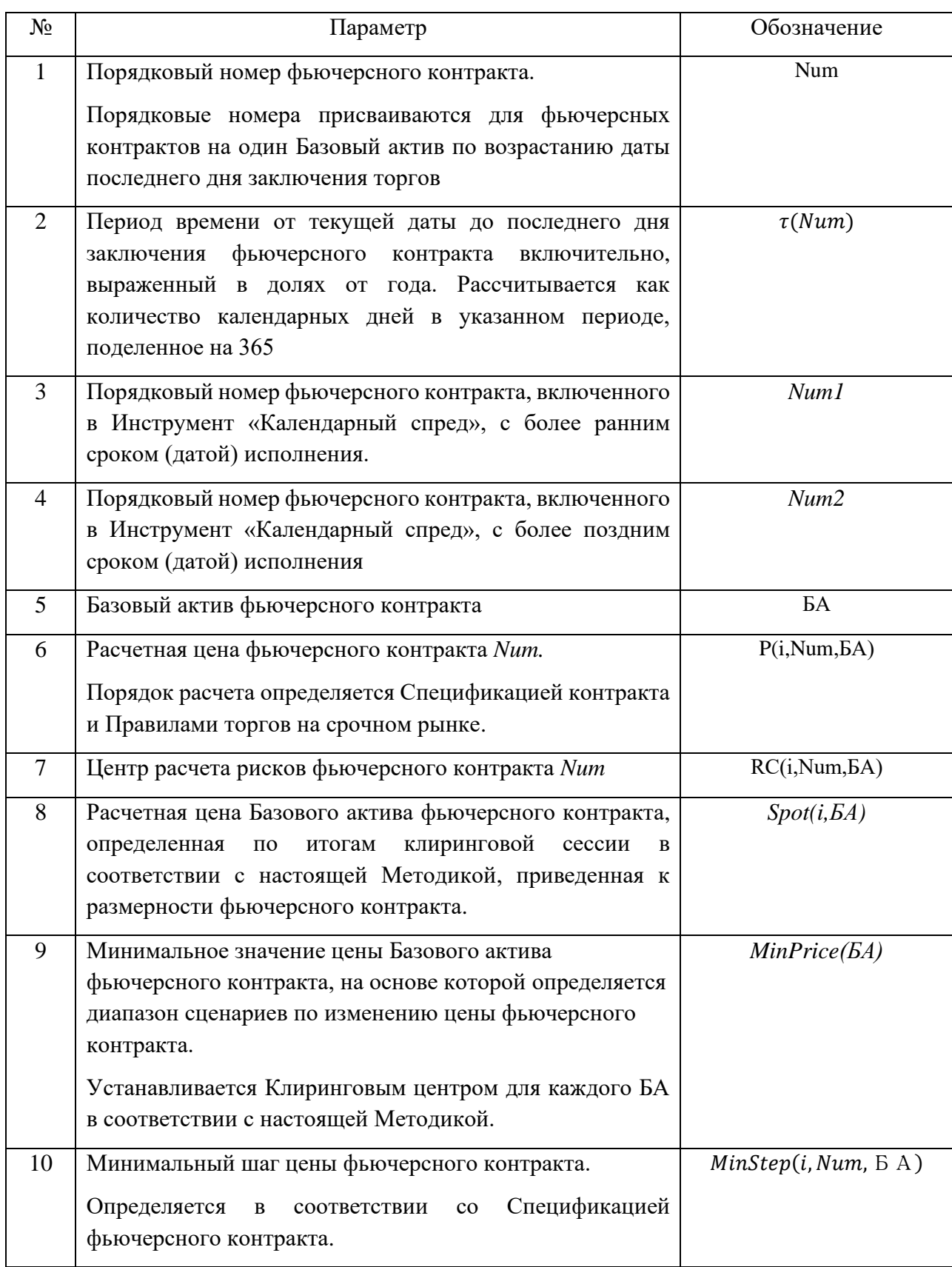

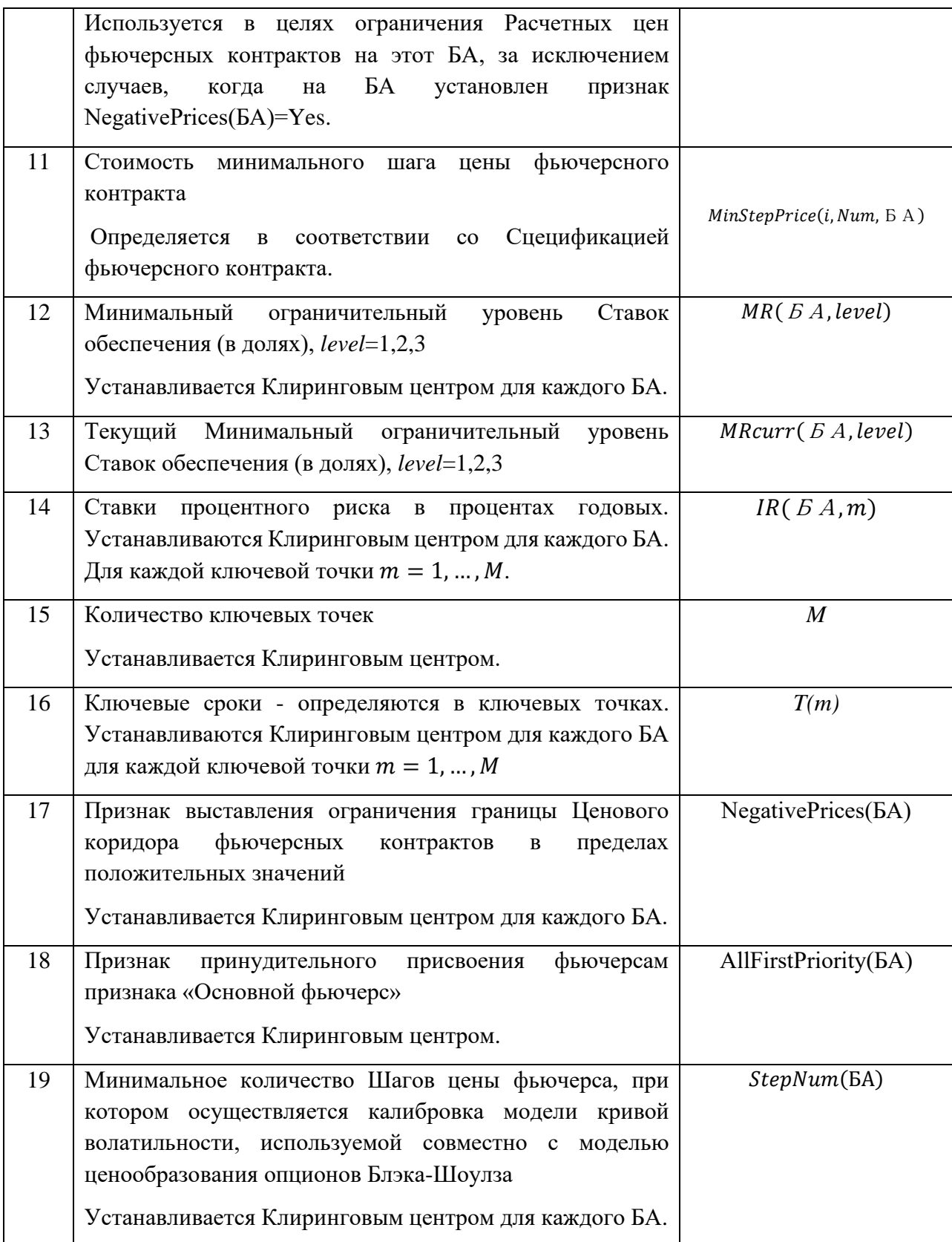

Риск-параметры № 12, 14-19 устанавливаются и изменяются решением КЦ.

# Часть 2. Порядок определения вспомогательных величин, используемых ПАО Московская Биржа при расчете Расчетных цен фьючерсных контрактов

1. В целях определения вспомогательных величин, используемых ПАО Московская Биржа при расчете Расчетных цен фьючерсных контрактов, Клиринговым центром используются следующие дополнительные рискпараметры:

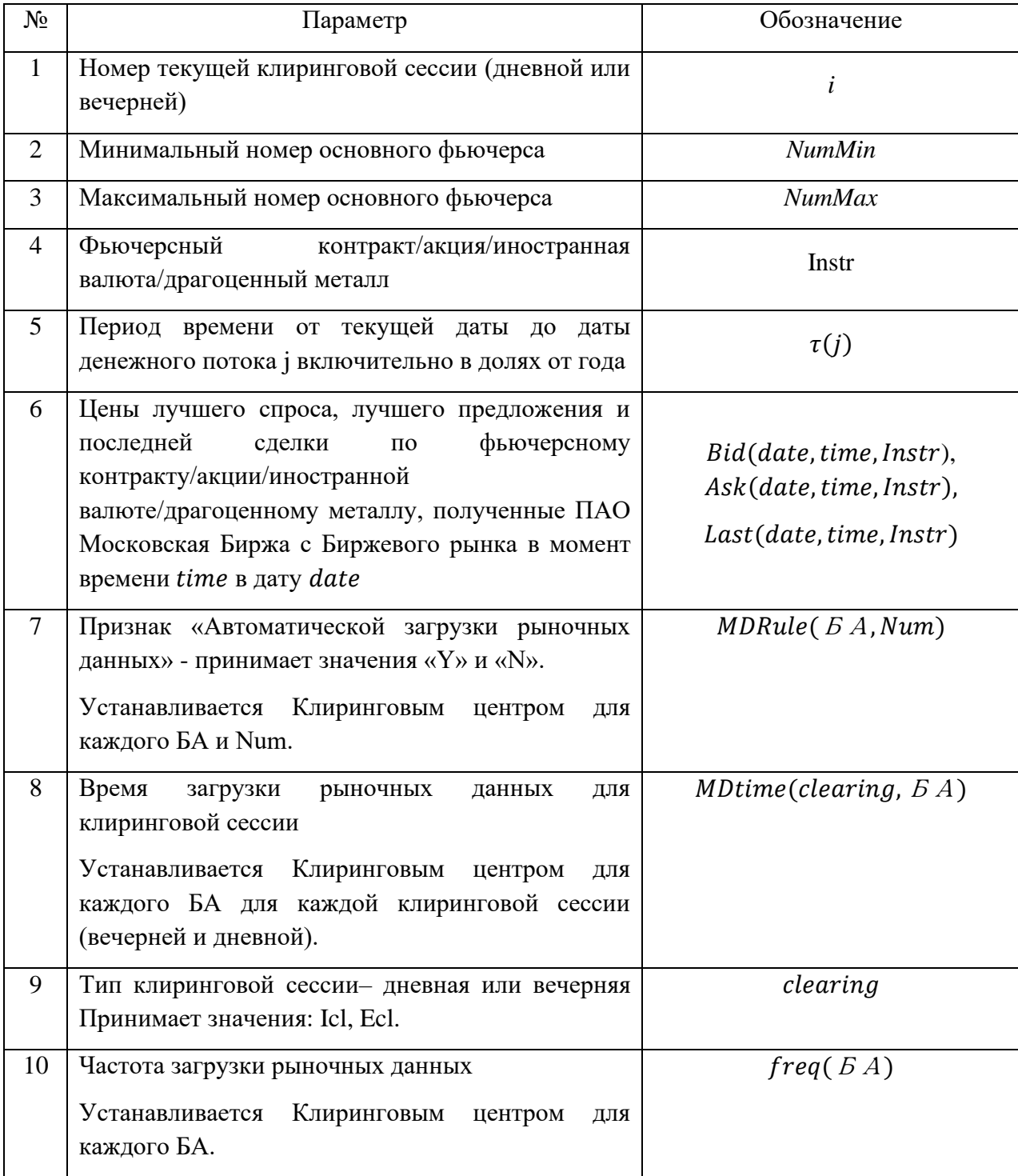

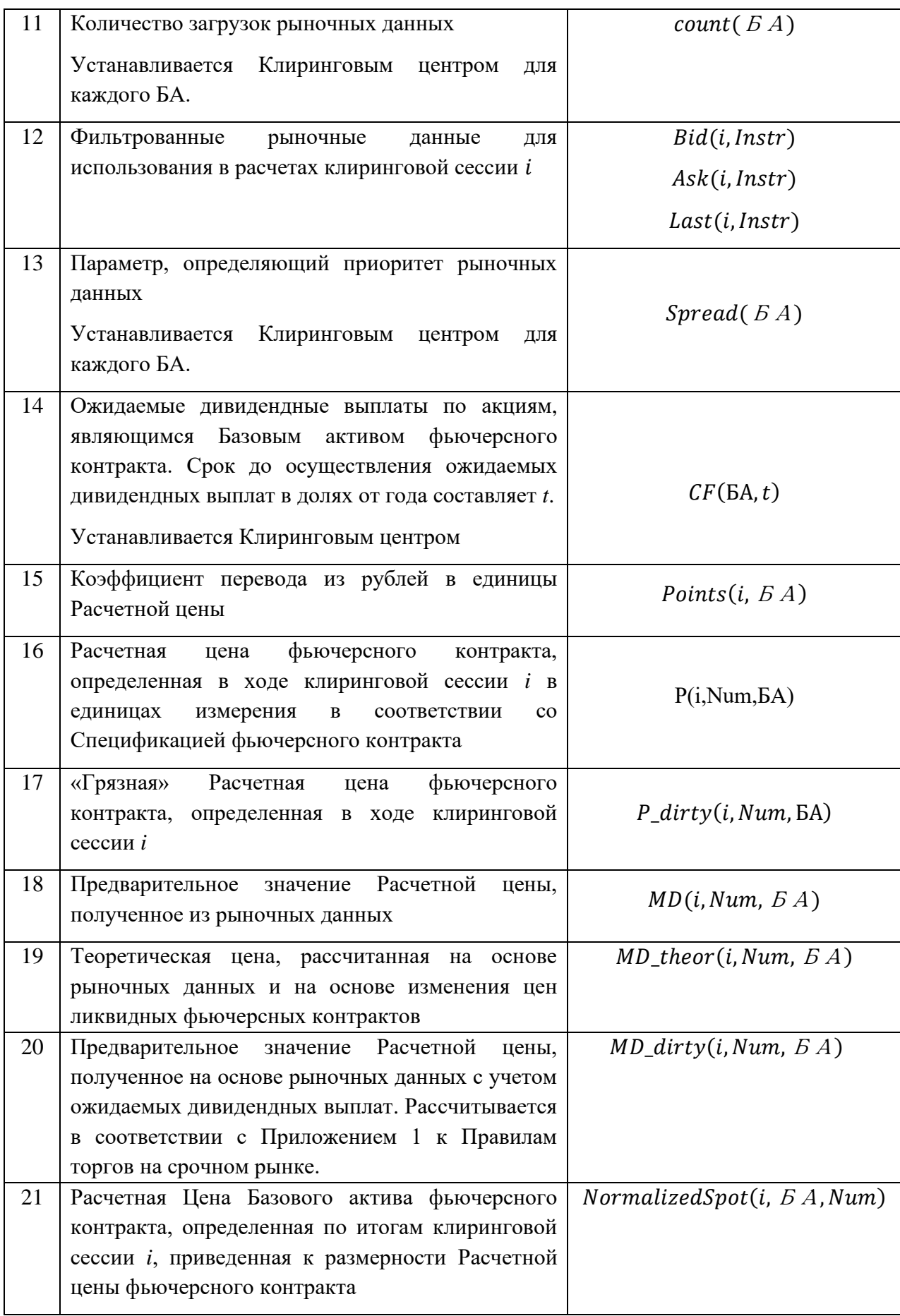

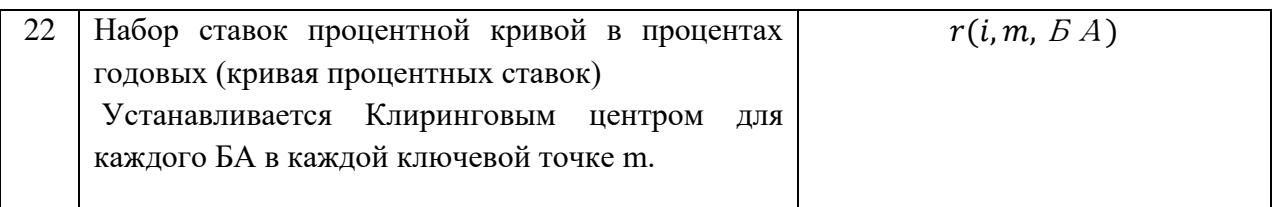

- 2. Если MDRule(БА,Num) установлен равным «N», то в момент времени MDtime(clearing, БА) по Instr(БА) значения Bid(date,time, Instr), Ask(date,time, Instr), Last(date,time,Instr) определяются на основе котировок аналогичных инструментов, загруженных из информационной системы (Bloomberg и/или Reuters).
	- 2.1. Расчетная цена Фьючерсов на БА, на котором установлены признаки AllFirstPriority(БА)=Yes, и/или NegativePrices(БА)=Yes, рассчитывается по алгоритму для Основных фьючерсов в соответствии с Приложением 1 к Правилам торгов на срочном рынке с учетом особенностей заполнения рыночных данных:

Если только одна из цен Bid(i,Instr), или Ask(i,Instr), или Last(i,Instr), принимает непустое значение, то все цены Bid(i,Instr), или Ask(i,Instr), или Last(i,Instr), приравниваются к имеющейся цене.

Если все цены Bid(i,Instr), или Ask(i,Instr), или Last(i,Instr), принимают непустое значение, то данные цены не корректируются.

Если только Bid(i,Instr) принимает пустое значение, то Bid(i,Instr)=min( Ask(i,Instr),Last(i,Instr)). Значения Ask(i,Instr) и Last(i,Instr) не меняются.

Если только Ask(i,Instr) принимает пустое значение, то Ask(i,Instr)=max(Bid(i,Instr),Last(i,Instr)).

Если только Last(i,Instr) принимает пустое значение, то Last(i,Instr)=mid(Ask(i,Instr),Bid(i,Instr))

Если Bid(i,Instr),Ask(i,Instr),Last(i,Instr) принимают пустое значение, то Bid(i,Instr)= Ask(i,Instr),=Last(i,Instr)= $P(i-1,BA,Num) - B$  качестве рыночных данных используется Расчетная цена, определенная по итогам ближайшей предыдущей клиринговой сессии.

- 3. Для всех неосновных фьючерсов (кроме БА с признаками NegativePrices = Yes и/или allFirstPriority = Yes) определяются теоретические цены MD theor(*i*, Num,  $BA$ ) по алгоритму, описанному в п. 4-6 настоящей Части Методики.
- 4. В случае если существуют основные фьючерсы на Базовый актив фьючерсного контракта, то для определения теоретических цен  $MD\_theorem(i, Num, EA)$ неосновных фьючерсов применяется следующий алгоритм:

4.1. Для всех Num<NumMin рассчитывается MD theor(*i*, Num,  $BA$ ) как:

4.1.1. Для фьючерсов (кроме Фьючерсов на процентную ставку):

 $MD\_theor(i, Num, B A) = P\_dirty( i - 1, Num, B A) *$  $MD\_dirty(i, NumMin, B.A)$  $P\_dirty( i - 1, NumMin, B \land )$ 

- 4.1.2. Для фьючерсов на Активы без сбора данных с рынка спот (кроме Фьючерсов на процентную ставку):
- $MD\_theorem(i, 0, B A) = MD\_dirty(i, NumMin, B A) \cdot e^{-r(i-1, \tau(NumMin)) \cdot \tau(NumMin)}$ 
	- 4.1.3. Для Фьючерсов на процентную ставку:

MD theor $(i, 0, B A)$ )

$$
= MD\_theor(i, NumMin, E A) - r(\tau(NumMin), E A) \cdot \tau(NumMin)
$$

- 4.2. Для всех Num>NumMax рассчитывается MD theor(*i*, Num,  $BA$ ) как:
	- 4.2.1. Для фьючерсов (кроме Фьючерсов на процентную ставку):

 $MD\_theor(i, Num, E A) =$ 

$$
= P\_dirty(i - 1, Num, E \land A) * \frac{MD\_dirty(i, NumMax, E \land A)}{P\_dirty(i - 1, NumMax, E \land A)}
$$

4.2.2. Для Фьючерсов на процентную ставку:

\_ℎ(, , *БА*)

 $= P_{\perp}$ dirty $(i - 1, Num, E A) + (MD_{\perp}$ dirty $(i, NumMax, E A)$  $-P\_dirty( i - 1, NumMax, B A))$ 

- 4.3. Для всех неосновных фьючерсов, для которых NumMin<Num<NumMax, рассчитывается MD theor(i, Num,  $BA$ ) как среднее между величинами:
	- 4.3.1. Для фьючерсных контрактов (кроме Фьючерсов на процентную ставку):

i. 
$$
P_{\text{left}}(i, Num, E A) = P_{\text{=}}\left(\frac{i}{1}, Num, E A\right)
$$
  
\n $\frac{MD_{\text{=}}\left(\frac{j}{1}, E A\right)}{P_{\text{=}}\left(\frac{j}{1}, E A\right)}$   
\n $\frac{MD_{\text{=}}\left(\frac{j}{1}, E A\right)}{P_{\text{=}}\left(\frac{j}{1}, E A)}$   
\n $\frac{N}{100}$   
\n $\frac{N}{100}$   
\n $\frac{N}{100}$   
\n $\frac{N}{100}$   
\n $\frac{N}{100}$   
\n $\frac{N}{100}$   
\n $\frac{N}{100}$   
\n $\frac{N}{100}$   
\n $\frac{N}{100}$   
\n $\frac{N}{100}$   
\n $\frac{N}{100}$   
\n $\frac{N}{100}$   
\n $\frac{N}{100}$   
\n $\frac{N}{100}$   
\n $\frac{N}{100}$   
\n $\frac{N}{100}$   
\n $\frac{N}{100}$   
\n $\frac{N}{100}$   
\n $\frac{N}{100}$   
\n $\frac{N}{100}$   
\n $\frac{N}{100}$   
\n $\frac{N}{100}$   
\n $\frac{N}{100}$   
\n $\frac{N}{100}$   
\n $\frac{N}{100}$   
\n $\frac{N}{100}$   
\n $\frac{N}{100}$   
\n $\frac{N}{100}$   
\n $\frac{N}{100}$   
\n $\frac{N}{100}$   
\n $\frac{N}{100}$   
\n $\frac{N}{100}$   
\n $\frac{N}{100}$   
\n $\frac{N}{100}$   
\n $\frac{N}{100}$   
\n $\frac{N}{100}$   
\n $\frac{N}{100}$   
\n $\frac{N}{100}$   
\n $\frac{N}{100$ 

ii.  $P\_right(i, Num, E A) = P\_dirty(i - 1, Num, E A) *$  $MD\_dirty(i, right, BA)$  $\frac{MD\_attrty(i, right, BA)}{P\_dirty(i-1, right, BA)},$ 

где right - ближайший «справа» Num основного фьючерса.

- 4.3.2. Для Фьючерсов на процентную ставку:
	- iii.  $P_{\text{left}(i, Num, E A) = P_{\text{=}} \text{=} \text{int}(i 1, Num, E A) +$  $(MD_dirty(i, left, BA) - P_dirty(i - 1, left, BA)),$ где left - ближайший «слева» Num основного фьючерса.

iv. 
$$
P\_right(i, Num, E A) = P\_dirty(i - 1, Num, E A) + (MD\_dirty(i, right, E A) - P\_dirty(i - 1, right, E A)),
$$
  
γηε *right -* δλικαμιμή «справα» Num основного фючерса.

- 5. В случае если все фьючерсные контракты на Базовый актив фьючерсного контракта являются неосновными, то теоретические цены  $MD\_theory(i, Num, EA)$ устанавливаются равными ближайшим предыдущим значениям Расчетных цен  $P\_dirty( i - 1, Num, B A).$  Для Актива без сбора данных с рынка спот  $MD\_theor(i, 0, B A)$  устанавливается равной  $Spot(i-1,BA)$ .
- 6. Для неосновных фьючерсов на Базовый актив фьючерсного контракта проводится корректировка теоретических Расчетных цен на рыночные данные по следующему алгоритму:
	- 6.1. Рассчитываются «грязные» значения непустых рыночных данных  $Bid\_dirty(i, Instr)$ ,  $Ask\_dirty(i, Instr)$  в соответствии с пп.6.1.1 и пп.6.1.2 настоящей Методики. При этом вместо параметра *MD(i,Num,БА)* в формуле используется  $Bid(i, Instr), Ask(i, Instr)$  соответственно.
		- 6.1.1. Рассчитываются «грязные» значения рыночных данных для фьючерсных контрактов (кроме Фьючерсов на процентную ставку):

$$
MD_{dirty(i, Num, BA)} = MD(i, Num, BA) + Points(i, BA) * er(i-1, \tau(num), BA) \cdot \tau(num) * \sum_{CF(t)}^{0 < t < \tau(num)} [CF(BA, t) * e^{-r(i-1, t, BA) * t}],
$$

где

 $\tau(Num)$  – срок до исполнения фьючерсного контракта с номером Num  $(\tau(0) = 0);$ 

 $t$  – срок до осуществления ожидаемых дивидендных выплат в долях от года.

 $r(i - 1, \tau, B A)$  – значение ставки на срок  $\tau$ , рассчитанное в ближайшую предыдущую клиринговую сессию (i-1),

Points – коэффициент перевода из рублей в единицы Расчетной цены. Рассчитывается по формуле:

$$
Points(i, BA) = \frac{MinStep(i, 1, BA)}{MinStepPrice(i, 1, BA)}
$$

- 6.1.2. Преобразовываются значения рыночных данных для Фьючерсов на процентную ставку:
	- 6.1.2.1. цены которых выражены в обратных котировках:

 $MD\_dirty(i, Num, B A) = 1 - MD(i, Num, B A)/100$ 

6.1.2.2. цены которых выражены в прямых котировках:

$$
MD\_dirty(i, Num, E A) = MD(i, Num, E A) / 100
$$

6.2. Если доступно и значение Bid dirty(i, Instr), и значение Ask  $dirty(i, Instr)$ , to:

> $MD\_theor(i, Num, BA)$  $= mid[Ask\_dirty(i, lastr); MD\_theor(i, Num, B.A); Bid\_dirty(i, Instr)].$  $mid[]$  – функция, определяющая медианное значение из набора аргументов.

6.3. Если доступно только значение  $Bid\_dirty(i, Instr)$ , то

MD theor(i, Num,  $SA$ ) =  $max[MD$  theor(i, Num,  $SA$ ); Bid dirty(i, Instr)].

- 6.4. Если доступно только значение Ask  $divty(i, Instr)$ , то  $MD\_theor(i, Num, B A) = min[MD\_theor(i, Num, B A); Ask\_dirty(i, Instr)].$
- 7. Алгоритм определения  $P\_dirty(1, Num, E A)$  на основе процентной кривой  $r(i, m, B A)$  и теоретических цен MD theor(i, Num,  $B A$ ):
	- 7.1. Для каждого фьючерсного контракта методом линейной интерполяции рассчитывается значение  $r(i, \tau(Num), BA)$ .
	- 7.2. Для каждого основного фьючерса  $P$  dirty(i, Num,  $E(A)$  рассчитывается в соответствии с Правилами торгов на срочном рынке. Теоретическая цена основного фьючерса рассчитывается как  $MD\_theorem(i, Num, E A) =$  $P\_dirty(i, Num, B.A).$
	- 7.3. Алгоритм определения значения  $P\_divty(i, Num, E A)$  для всех неосновных фьючерсов:
		- 7.3.1. Для Num=0 значение  $P\_dirty(i, 0, 5A)$ :
			- 7.3.1.1. Равно  $P\_dirty(i 1,0, B A)$  для БА (кроме Актива без сбора данных с рынка спот).
			- 7.3.1.2. Для Актива без сбора данных с рынка спот значение  $P_{\perp}$  dirty(i, 0, БА) определяется по формуле: P dirty(i,  $FA$ , 0) = MD theor(i,  $FA$ , 1)

- P dirty(i,  $FA$ , 1) = MD theor(i,  $FA$ , 1) 7.3.2. Алгоритм определения значения  $P\_dirty(1, Num, E A)$  для Num>1 для
	- фьючерсов на Актив без сбора данных с рынка спот и для Num>0 для остальных фьючерсов:

7.3.2.1. Для фьючерсов (кроме Фьючерсов на процентную ставку): для фьючерсов на Актив без сбора данных с рынка спот:

 $P$  dirty(*i*, Num, БА)  $= P$  dirty(i, 0,  $E A$ ) \* exp ( $r(i, \tau_a \text{adj}(Num), E A)$  $* \tau$  adj(Num)) Где  $\tau$  adj(Num) =  $\tau$ (Num) –  $\tau$ (1). для остальных фьючерсов:  $P\_dirty(i, Num, BA)$  $= P_{\perp}$ dirty(i, 0,  $\overline{B}$ A)  $*$  exp (r(i,  $\tau(Num)$ ,  $\overline{B}$ A)  $*$   $\tau(Num)$ 

7.3.2.2. для Фьючерсов на процентную ставку:

 $P\_divty(i, Num, B A) = P\_divty(i, 0, B A) + r(i, \tau(Num), B A)$ 

- 7.3.3. Происходит корректировка *P\_dirty* на рыночные данные по алгоритму согласно п. 6.2-6.4 настоящей Части Методики, при этом *MD\_theor* заменяется на *P\_dirty*.
- 8. Значения параметра  $Spot(i, B A)$  приравниваются  $P\_dirty(i, B A, 0)$ .
- 9. Ограничения на колебание Курса иностранных валют не устанавливаются.

Часть 3. Определение границ диапазона оценки рыночных и процентных рисков, границ Ценового коридора фьючерсных контрактов и границ величины спреда

- **I. Определение границ диапазона оценки рыночных и процентных рисков, границ Ценового коридора фьючерсных контрактов и границ величины спреда в ходе клиринговой сессии**
- 1. Для определения Верхней/Нижней границы диапазона оценки рыночных рисков, Верхней/Нижней границ диапазона оценки процентных рисков, Верхней/Нижней границ Ценового коридора фьючерсных контрактов и Верхней/Нижней границ величины спреда в ходе клиринговой сессии используются следующие дополнительные риск-параметры:

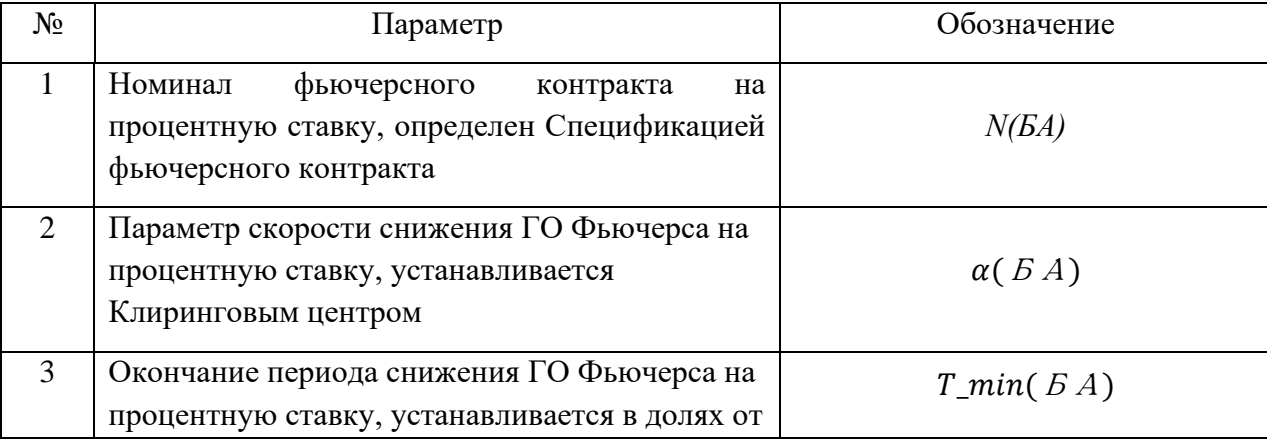

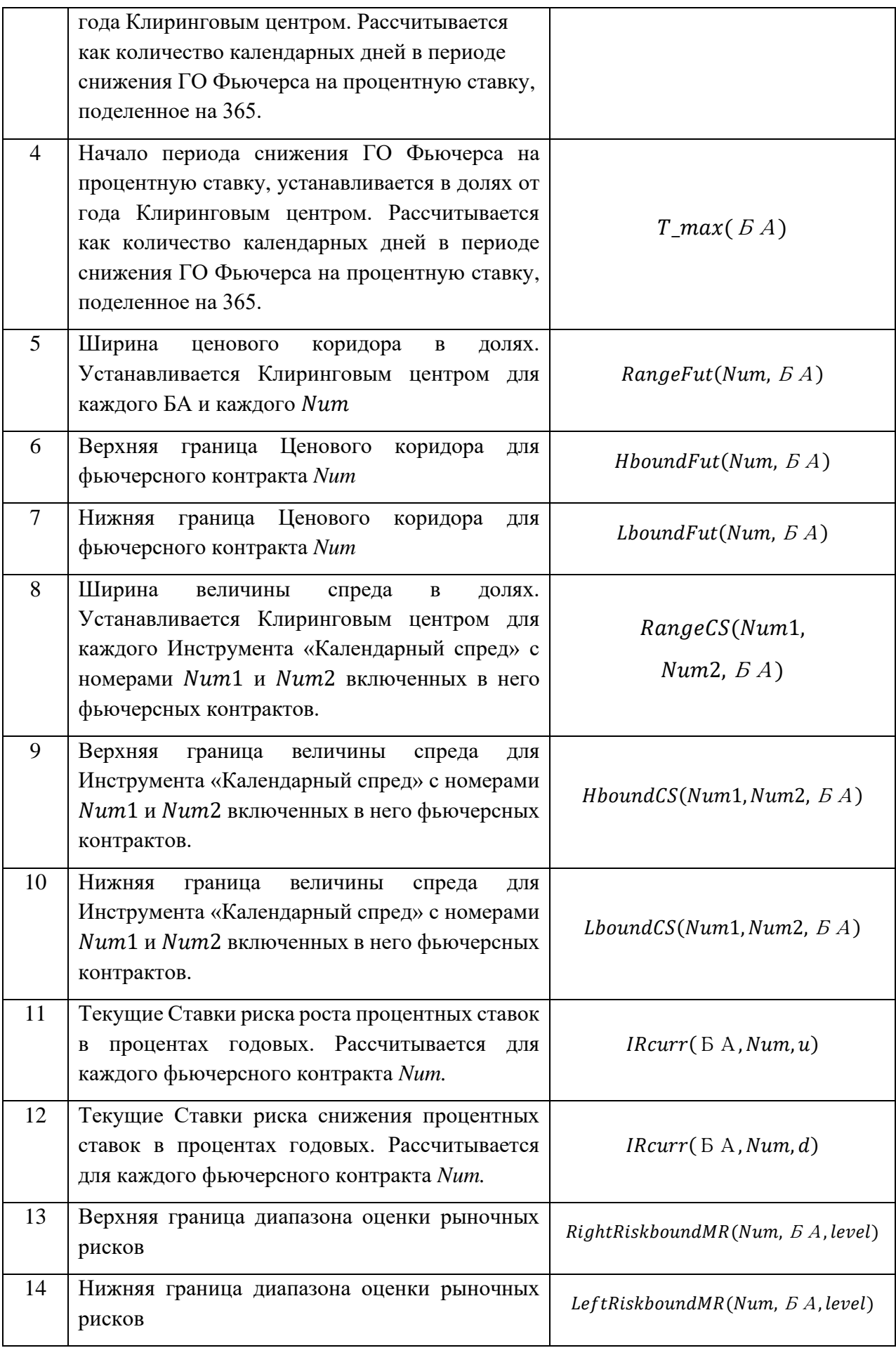

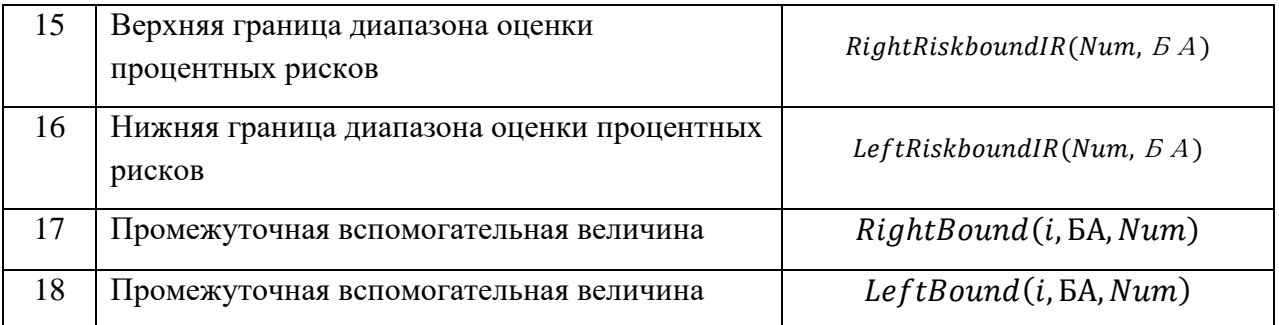

Риск-параметры № 2-4, 7-8 устанавливаются решением Клирингового центра.

- 2. В ходе клиринговой сессии для каждого фьючерсного контракта расчет Верхней (Нижней) границы Ценового коридора происходит по следующему алгоритму:
	- 2.1. Для всех фьючерсных контрактов:

$$
RC(i, Num, BA) = P(i, Num, BA),
$$

 $MRcurr(BA, level) = MR(BA, level),$ 

 $IRcurr(6 A, Num, u) = IRcurr(6 A, Num, d) = interp(IR(6 A))$  $, m), \tau(Num)$ ,

Где *interp*(IR(БА, *m*),  $\tau$ (Num)) - значение Ставки риска рассогласования процентных ставок, интерполированное в соответствии со следующими формулами:

$$
interp(IR(BA,m), \tau(Num)) = \frac{(IR(BA,R) - IR(BA,L))(\tau(Num) - T(L))}{T(R) - T(L)} + IR(BA,R)
$$

Если *т*(Num)>*T*(max):

 $\text{interp}(IR(BA, m), \tau(Num)) = IR(BA, T(max)),$ 

где

*T* – время до исполнения фьючерсного контракта в днях,

 $T(R)$ ,  $T(L)$  – ближайшие к сроку  $T$  ключевые точки,  $T(R) > T(L)$ ,

 $R, L$  – номера ключевых точек,

() *–* максимальный ключевой срок.

2.2. Рассчитывается вспомогательная величина убывания ГО *IM(БА,Num)* для Фьючерса на процентную ставку:

 $IM(B \land Num) = N(B \land ) \cdot FX rate \cdot ((T_{max}(B \land ) - T_{min}(B \land )) \cdot \varphi^{\alpha} + T_{min}(B \land )) \cdot$  $MinStep(i, Num, B \land A)$  $\frac{Minstep(l, Num, B \land M)}{MinstepPrice(i, Num, B \land M)},$ 

где

$$
\varphi = \min \left( \max \left( \frac{\tau(Num) - T_{min}(BA)}{T_{max}(BA) - T_{min}(BA)} ; 0 \right); 1 \right),
$$

*N(БА) –* номинал контракта,

*–* курс валюты номинала контракта,

Для контрактов, номинал которых определен в рублях,  $\textit{FXrate} = 1$ .

Для контрактов, номинал которых определен в иностранной валюте, определяется следующим образом:

- В течение дневного Расчетного периода применяется соответствующий Индикативный курс по состоянию на 18:30:00 МСК ближайшего предыдущего Торгового дня на Срочном рынке ПАО Московская Биржа,
- В течение вечернего Расчетного периода применяется соответствующий Индикативный курс по состоянию на 13:45:00 МСК текущего Торгового дня,
- По окончании вечернего Расчетного периода применяется соответствующий Индикативный курс по состоянию на 18:30:00 МСК текущего Торгового дня.

(БА) *–* скорость убывания ГО, параметр *БА,*

 $T\_min(EA), T\_max(EA)$  - параметры БА, устанавливаются как время до экспирации в долях года.

- 2.3. Для каждого фьючерсного контракта Num рассчитываются вспомогательные величины:
- 2.3.1. Для всех фьючерсных контрактов (кроме Фьючерсов на процентную ставку) рассчитывается величина NormalizedSpot(i,  $E A$ , Num):

 $NormalizedSpot(i, BA, Num)$  $=$  max (abs(Spot(i,  $BA$ )); minPrice( $BA$ )) ∙  $MinStepPrice(i, B.A, 1)$  $MinStep(i,BA,1) * Lot(i,BA,1)$ ∙  $MinStep(i, B.A, Num) \cdot Lot(i, B.A, Num)$  $MinStepPrice(i, B.A, Num)$ 

2.3.2. Для всех фьючерсных контрактов (кроме Фьючерсов на процентную ставку):

> $RiskRange(i, BA, Num)$  $= RightBound(i, BA, Num)$ \* e<sup>IRcurr(</sup>5A,Num,u)∗τ(Num)∗sign(RightBound(i,БA,Num))  $-LeftBound(i, BA, Num)$ ∗ −(БА,,)∗()∙((,БА,))

 $RightBound(i, BA, Num)$  $= RC(i, BA, Num)$  $+ NormalizedSpot(i, BA, Num)$  $*$  *MRcurr*( $EA$ , 1)  $LeftBound(i, BA, Num)$  $= RC(i, BA, Num)$  $-$  *NormalizedSpot*(*i*, *БА*, Num)  $*$  *MRcurr*( $EA$ , 1)

2.3.3. Для Фьючерсов на процентную ставку:

 $RiskRange(i, Num, B A) = [RC(i, Num, B A) + MRcurr(B A, 1) \cdot IM(B A, Num)]$  $+$  [Rcurr(  $E A$ , Num, u)] – (3)

> $-[RC(i, Num, E A) - MRcurr(E A, 1) \cdot IM(E A, Num)]$  $-IRcurr(BA, Num, d)]$

2.4. Рассчитывается вспомогательная величина PriceRangeFut(i, Num,  $5A$ ) – полуширина границ Ценового коридора фьючерсного контракта Num, рассчитанного в клиринговую сессию *i*:

 $PriceRangeFut(i, Num, E A) =$ 

1  $\frac{1}{2}$ \* RangeFut(Num,  $BA$ )  $\cdot$  RiskRange(i, Num,  $BA$ ) (4)

2.5. Верхняя/Нижняя граница Ценового коридора для фьючерсного контракта *Num* рассчитываются как:

 $HboundFut(Num, B.A) =$ 

$$
P(i, Num, BA) + PriceRangeFut(i, Num, BA)
$$
 (5)

 $LboundFut(Num, B A) =$ 

 $P(i, Num, BA) - PriceRangeFut(i, Num, BA)$  (6)

2.6. Если на Базовом активе признак NegativePrices(БА)=No, то

 $LboundFut(B A, Num)$ 

 $=$  max (LboundFut(  $5A$ , Num); MinStep(i,  $5A$ , Num))

В случае если сработало данное ограничение в результате применения данной формулы, когда Нижняя граница Ценового коридора равна Минимальному шагу цены фьючерсного контракта, дальнейшие расширения и мониторинг Нижней ценовой границы этого фьючерса не производятся. Мониторинг и расширения Верхней ценовой границы для этого фьючерса и

Верхней и Нижней ценовых границ остальных фьючерсов продолжаются. В случае расширения ценовых границ остальных фьючерсов на этот БА Верхняя/Нижняя границы диапазона оценки рыночных рисков и Центр расчета рисков указанного фьючерса пересчитываются в соответствии с II Разделом настоящей Части Методики.

- 3. Расчет Верхней (Нижней) границы величины спреда с порядковыми номерами фьючерсных контрактов, включенных в спред, Num1/Num2 происходит по следующему алгоритму, если не выполняются условия, определенные в п.4 настоящего Раздела Методики:
	- 3.1. Рассчитывается вспомогательная величина:
		- 3.1.1. Для фьючерсных контрактов (кроме Фьючерсов на процентную ставку):

 $RiskRangeCS(Num1, Num2, B A) = abs[NormalizedSpot(i, B A, Num2)]$  $\cdot$  [*e*<sup>*IRcurr*(*EA*,*Num*2,*u*)∙*τ*(*Num*2)</sup>  $-e^{-iRcurr(\ E\ A, Num2,d)\cdot \tau(Num2)}$ (7)

3.1.2. Для Фьючерсов на процентную ставку:

RiskRangeCS(Num1, Num2, 
$$
B A
$$
) = \n
$$
IRCurr(B A, Num2, u) +
$$
\n
$$
+ IRCurr(B A, Num2, d)
$$
\n(8)

3.2. Рассчитывается вспомогательная величина  $Price RangeCS(i, Num1, Num2, ...)$ БА) – полуширина Верхней/Нижней границ величины спреда с порядковыми номерами фьючерсных контрактов, включенных в спред, Num1/Num2, рассчитанного в клиринговую сессию i:

 $PriceRangeCS(i, Num1, Num2, B.A) =$ 1  $\frac{1}{2}$ RangeCS(Num1,Num2,  $BA$ )  $\cdot$  $\cdot$  RiskRange CS(Num1, Num2,  $5A$ ) (9)

3.3. Верхняя/Нижняя граница величины спреда рассчитываются как:

 $HboundCS(Num1, Num2, B A) = P(Num1, Num2, BA)$  $+$  PriceRangeCS(i, Num1, Num2,  $5A$ ) (10)  $\textit{LboundCS}(Num1, Num2, \, \textit{B}\,A) = \begin{array}{c} P(Num1, Num2, \, \textit{B}\,A) - \\ P(Num2, \, \textit{B}\,A) \end{array}$ 

 $PriceRangeCS(i, Num1, Num2, B A) (11)$ 

Где

 $P(Num1, Num2, B A) = P(i, Num2, B A) - P(i, Num1, B A)$  (12)

4. Если до исполнения фьючерсного контракта Num1 осталось меньше или равно 2 клиринговых сессий и фьючерсный контракт Num1 не включен в Межмесячный спред, расчет Верхней/Нижней границ величины спреда Num1/Num2 происходит по следующему алгоритму:

4.1. Верхняя/Нижняя граница величины спреда рассчитываются как: HboundCS(Num1, Num2, 5A)

 $= P(Num1, Num2, B A) + PriceRangeFut(i, Num2, B A)$ 

LboundCS(Num1, Num2, 5A)

 $= P(Num1, Num2, B A) - PriceRangeFut(i, Num2, B A)$ 

 $P(Num1, Num2, B A) = P(i, Num2, B A) - P(i, Num1, B A)$ 

#### 5. Рассчитываются границы диапазона оценки рыночных рисков:

- 5.1. Верхняя граница диапазона оценки рыночных рисков:
- 5.1.1. Для фьючерсных контрактов кроме Фьючерсов на процентную ставку:

RightRiskboundMR(Num, B A, level)  
= RC + MRcurr(BA, level)  
.
$$
*abs(NormalizedSpot(i, B A, Num))
$$

5.1.2. Для Фьючерсов на процентную ставку

ℎ(,БА, ) = + (БА, ) ∙ (БА, )

5.2.Нижняя граница диапазона оценки рыночных рисков

5.2.1. Для фьючерсных контрактов (кроме Фьючерсов на процентную ставку):

LeftRiskboundMR(Num, B A, level)  
= RC – MRcurr(C A, level)  
.
$$
: abs(NormalizedSpot(i, B A, Num))
$$

5.2.2. Для Фьючерсов на процентную ставку

$$
LeftRiskboundMR(Num, B A, level)
$$
  
= RC – MRcurr(B A, level) · IM(B A, Num) (16)

6. Рассчитываются границы диапазона оценки процентных рисков:

6.1. Верхняя граница диапазона оценки процентных рисков

RightRiskboundIR(Num, B A) = IRcurr(B A, Num, u) 
$$
(17)
$$

6.2. Нижняя граница диапазона оценки процентных рисков

$$
LeftRiskboundIR(Num, B A) = -IRcurr(B A, Num, d)
$$
 (18)

**II. Мониторинг и изменение границ диапазона оценки рыночных рисков, процентных рисков, границ Ценового коридора фьючерсных контрактов и границ величины спреда в течение Расчетного периода**

 $(17)$ 

 $(12)$ 

 $(14)$ 

1. Для мониторинга достаточности и изменения риск-параметров в течение Расчетного периода используются следующие дополнительные риск-параметры:

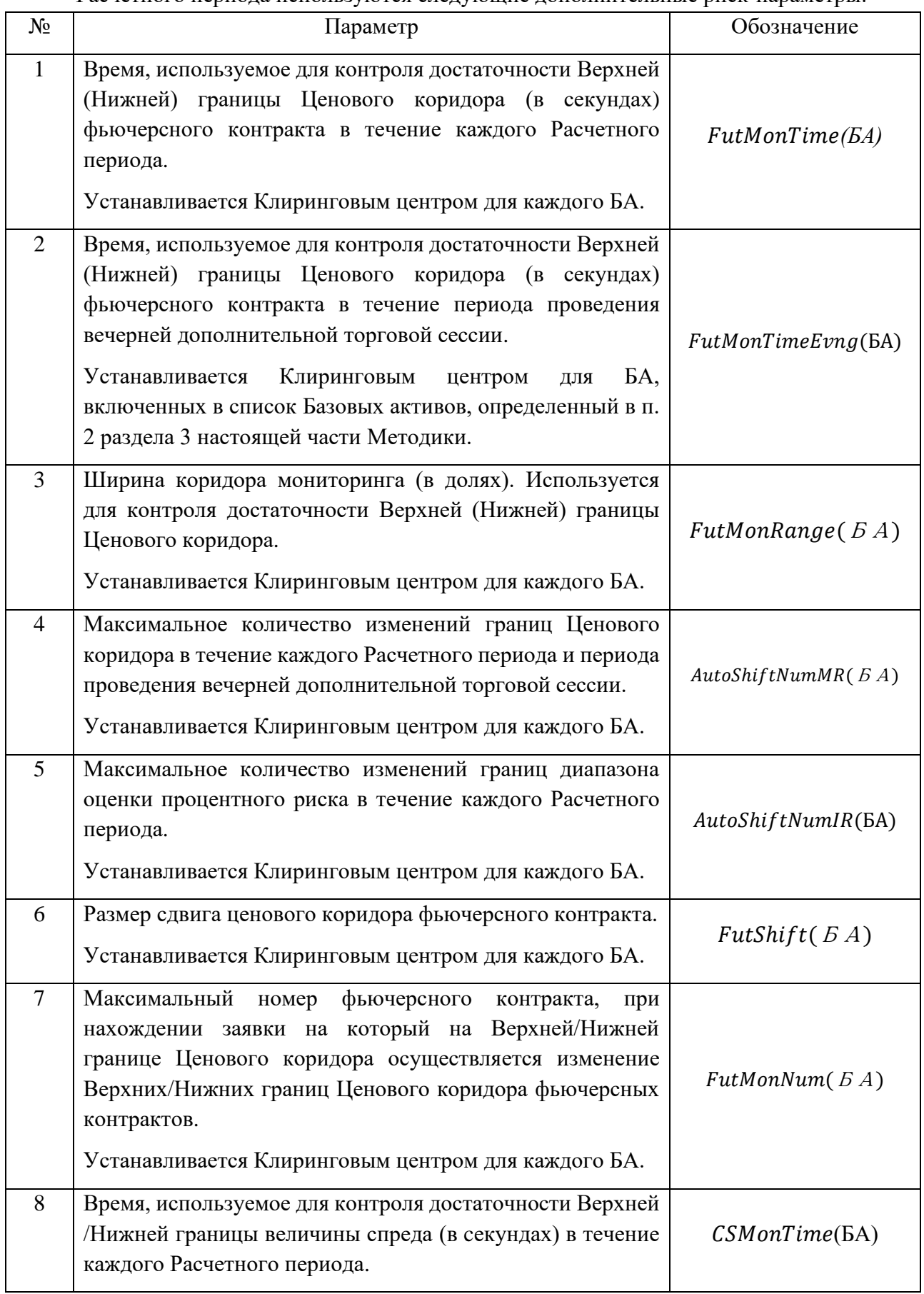

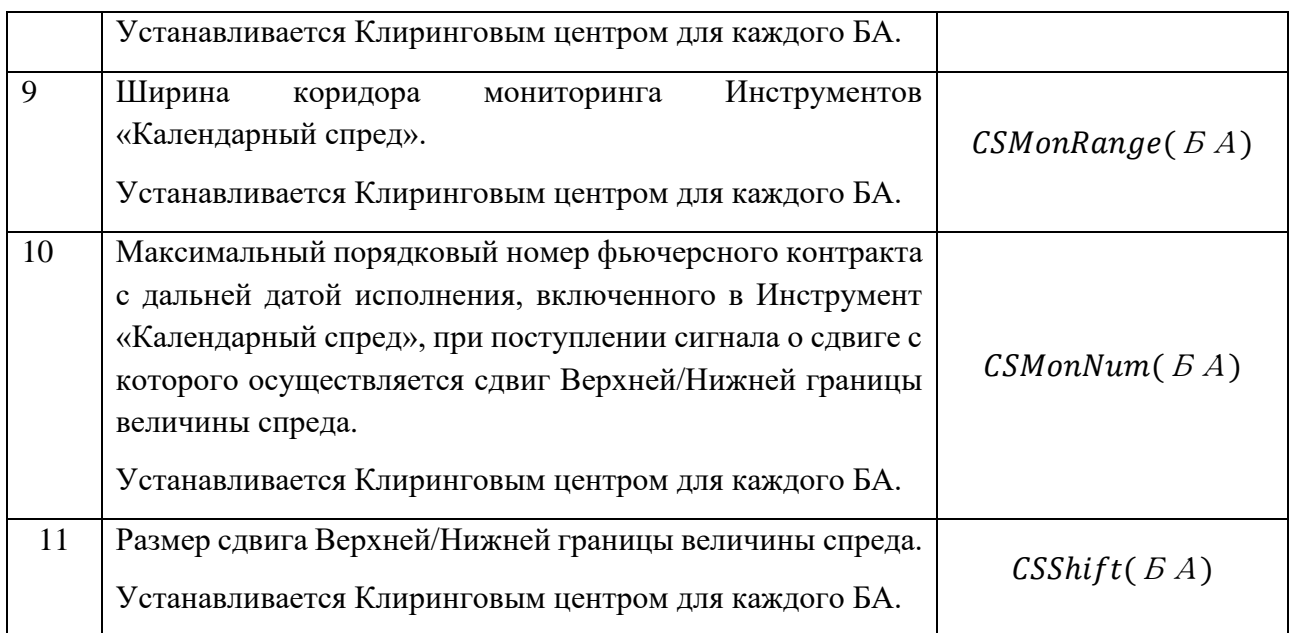

2. Клиринговый центр изменяет в ходе Расчетного периода Верхнюю/ Нижнюю границу диапазона оценки рыночных рисков для всех фьючерсных контрактов на Базовый актив при одновременном выполнении следующих условий:

- а. наличие в ТС непрерывно в течение  $FutMonTime$  секунд с момента регистрации хотя бы одной безадресной Активной заявки на покупку (продажу) данного фьючерсного контракта с ценой, отличной от Верхней (Нижней) границы Ценового коридора не более, чем на пороговое значение  $FutMonRange(B, A) \cdot PriceRangeFut(i, Num,$  $BA$ ).
- b. При совершении сдвига в течение дневного Расчетного периода:

Количество совершенных сдвигов Верхних/Нижних границ диапазона оценки рыночного риска с начала вечерней дополнительной торговой сессии текущего Торгового дня менее  $AutoShiftNumMR(BA)$ .

c. При совершении сдвига в течение вечернего Расчетного периода:

Количество совершенных сдвигов Верхних/Нижних границ диапазона оценки рыночного риска в течение этого Расчетного периода менее  $AutoshiftNumMR(BA).$ 

- d. Номер фьючерсного контракта Num, указанного в пункте 2.а настоящего Раздела Методики, не превышает *FutMonNum* (БА).
- 3. В ходе Расчетного периода Клиринговый центр проводит изменение Верхней / Нижней границы диапазона оценки процентных рисков при одновременном выполнении следующих условий (за исключением случаев, определенных в п.8 настоящего Раздела):
- a. Нахождение активной заявки на покупку/продажу по Инструменту «Календарный спред» Num1/Num2 на расстоянии менее чем  $\mathcal{CS}MonRange(\mathcal{B}\mathcal{A}) * PriceRangeCS(i, Num1, Num2, \mathcal{B}\mathcal{A})$  от Верхней /Нижней границы величины спреда в течение не менее чем CSMonTime секунд.
- b. Количество сдвигов Верхних/Нижних границ диапазона оценки процентного риска БА в рамках торговой сессии не превышало  $AutoshiftNumIR(BA)$ .
- c. Num2 не превышает  $CSMonNum(BA)$ .
- 4. В случае выполнения условий пункта 2 или 3 настоящего Раздела Методики по фьючерсному контракту в течение Расчетного периода, Клиринговый центр направляет Бирже уведомление о необходимости приостановить торги по данному фьючерсному контракту, по всем фьючерсным контрактам с тем же Базовым активом, заключаемым на основании той же Спецификации, а также по всем фьючерсным контрактам, входящим с фьючерсным контрактом в один Межконтрактный спред, и по всем опционным контрактам, Базовым активом которых являются указанные в настоящем пункте фьючерсные контракты. Торги указанными в настоящем пункте срочными контрактами приостанавливаются на срок, не превышающий 15 (пятнадцати) минут.
- 5. После изменения границ диапазона оценки рыночных рисков фьючерсного контракта или границ диапазона оценки процентных рисков Клиринговый центр с использованием ТС направляет Бирже уведомление о возможности возобновления торгов.

5.1. В случае изменения границ диапазона оценки рыночных рисков фьючерсного контракта или границ диапазона оценки процентных рисков Клиринговый центр уведомляет Участников клиринга об изменении путем размещения соответствующей информации посредством ТС.

6. В случае запуска сдвига Верхней/ Нижней границы диапазона оценки рыночных рисков фьючерсных контрактов рассчитываются следующие величины:

6.1. Пересчитывается текущее значение ставок рыночного риска

 $MRcurr(BA, level) = MRcurr(BA, level) + 0.5 \cdot FutShift(BA)$  $·MR(BA, 1)$ (19)

6.2. Центр расчета рисков определяется как:

- 1. В случае сдвига Верхней границы диапазона оценки рыночных рисков:
	- a. Для фьючерсов кроме Фьючерсов на процентную ставку:

 $RC(Num, B A, new) = RC(Num, B A, old) + 0.5FutShift (BA) \cdot MR(B A, 1)$  $\cdot$  NormalizedSpot(i,  $FA$ , Num) (20)

b. Для Фьючерсов на процентную ставку:

 $RC(Num, BA, new)$ =  $RC(Num, B A, old) + 0.5 \cdot FutShift(B A) \cdot MR(B A, 1)$  $· IM(BA, Num)$ (21)

2. В случае сдвига Нижней границы диапазона оценки рыночных рисков:

a. Для фьючерсов кроме Фьючерсов на процентную ставку:

 $RC(Num, BA, new)$ =  $RC(Num, B A, old) - 0.5 \cdot FutShift(B A) \cdot MR(B A, 1)$  $\cdot$  NormalizedSpot(i,  $5A$ , Num) (22)

b. Для Фьючерсов на процентную ставку:

 $RC(Num, B A, new) = RC(Num, B A, old) - 0.5 \cdot FutShift(B A) \cdot MR(B A, 1)$  $· IM(BA, Num)$ (23)

6.3. Для каждого фьючерсного контракта Num рассчитывается вспомогательная величина  $RiskRange(Num, E.A, new)$  аналогично п. 2.3.2, 2.3.3 I Раздела настоящей Части Методики.

6.4. Рассчитывается дополнительная величина  $DeltaRangeFut(Num, B.A)$ :

 $DeltaRangeFut(Num, B A) = RiskRange(Num, BA, new)$  $- R$ iskRange(old, Num,  $5A$ ) (24)

Где RiskRange(old, Num,  $BA$ ) - рассчитанная до изменения Ценового коридора величина.

6.5. Верхняя/Нижняя границы Ценового коридора пересчитываются по формулам:

 $HboundFut(Num, B.A, new) = HboundFut(old, Num, BA)$  $+$  DeltaRangeFut(Num,  $5A$ ) (25)

LboundFut(Num, *<i><sub>BA*, new)</sub> = LboundFut(old, Num, 5A)  $-DeltaRangeFut(Num, BA)$ (26)

> 6.6.Если на Базовом активе установлен признак NegativePrices(БА)=No, то LboundFut(БА, Num, new)

 $=$  max (LboundFut(  $EA$ , Num, new); MinStep(i,  $E A$ , Num))

В случае если сработало данное ограничение, дальнейшие расширения и мониторинг Нижней ценовой границы этого фьючерса не производятся. Мониторинг и расширения Верхней ценовой границы для этого фьючерса и Верхней и Нижней ценовых границ остальных фьючерсов продолжаются. В случае расширения ценовых границ остальных фьючерсов на этот БА Верхняя/Нижняя границы диапазона оценки рыночных рисков и Центр расчета рисков указанного фьючерса пересчитываются в соответствии с II Разделом настоящей Части Методики.

- 7. В случае запуска сдвига Верхней/Нижней границы величины спреда рассчитываются следующие величины:
	- 7.1. В случае изменения Верхней границы:
		- 7.1.1. Пересчитывается Текущая Ставка риска роста процентных ставок:

 $IRcurr(BA, Num2, u)$  $=$  IRcurr(  $E A$ , Num2,  $u$ , old) + CSShift(  $E A$ )  $*$  IR( $BA$ , Num2) (27)

Где

IRcurr( $E\ A$ , Num2, u, old) – последняя рассчитанная Текущая Ставка риска роста процентных ставок.

- 7.2. В случае изменения Нижней границы
	- 7.2.1. Пересчитывается Текущая Ставка риска снижения процентных ставок:  $IRcurr(BA, Num2, d)$  $=$  IRcurr(  $E A$ , Num2, d, old) + CSShift(  $E A$ )  $* IR(EA, Num2)$ (28)

Где

IRcurr( $5A$ , Num2, d, old) – последняя рассчитанная Текущая Ставка риска роста процентных ставок.

- 7.2.2. Для каждого фьючерсного контракта Num рассчитывается вспомогательная величина  $RiskRangeCS(Num1, Num2, B.A)$ аналогично п. 3.1.1, 3.1.2 I Раздела настоящей Части Методики.
- 7.2.3. Рассчитывается дополнительная величина DeltaRangeCS(Num1, Num2,  $5A$ ):

$$
DeltaRangeCS(Num1, Num2, BA)
$$
\n
$$
= RiskRangeCS(Num1, Num2, BA)
$$
\n
$$
- RiskRangeCS(Num1, Num2, BA, old)
$$

RiskRangeCS(Num1, Num2,  $5A$ , old) – последняя рассчитанная в ТС дополнительная величина  $RiskRangeCS(Num1, Num2, B.A)$ .

7.3. Тогда Верхняя/Нижняя границы величины спреда пересчитываются по формулам:

$$
HboundCS(Num1, Num2, BA, new)
$$
\n
$$
= HboundCS(Num1, Num2, BA, old)
$$
\n
$$
+ DeltaRangeCS(Num1, Num2, BA)
$$
\n(30)

Или

$$
LboundCS(Num1, Num2, BA, new)
$$
\n
$$
= LboundCS(Num1, Num2, BA, old)
$$
\n
$$
- DeltaRangeCS(Num1, Num2, BA)
$$
\n(31)

- 8. Если до исполнения фьючерсного контракта Num1 осталось меньше или равно 2 клиринговых сессий и фьючерсный контракт Num1 не включен в Межмесячный спред, достаточность Верхней/Нижней границы величины спреда Num1/Num2 не отслеживается.
	- 8.1. Изменение границ ценового коридора календарного спреда происходит при изменении  $MRcurr(BA, level)$ . При этом Верхняя/Нижняя границы величины спреда пересчитываются согласно формулам п.7 Раздела II Части 3 настоящей Методики.
- 9. Рассчитываются Верхние/Нижние границы диапазона оценки рыночных рисков, Верхние/Нижние границы диапазона оценки процентных рисков в соответствии с п. 5- 6 Раздела I Части 3 настоящей Методики.

### **III. Мониторинг и изменение границ диапазона оценки рыночных рисков, границ Ценового коридора фьючерсных контрактов в течение периода проведения вечерней дополнительной торговой сессии**

1. Верхняя/Нижняя граница диапазона оценки рыночных рисков для всех фьючерсных контрактов на Базовый актив изменяется в течение периода проведения вечерней дополнительной торговой сессии при одновременном выполнении следующих условий:

- а. наличие в ТС непрерывно в течение  $FutMonTimeEmp(BA)$  секунд с момента регистрации хотя бы одной безадресной Активной заявки на покупку (продажу) данного фьючерсного контракта с ценой, отличной от Верхней (Нижней) границы Ценового коридора не более, чем на пороговое значение FutMonRange( $5A$ ) ⋅ PriceRangeFut(i, Num,  $5A$ ).
- b. Количество совершенных сдвигов Верхних/Нижних границ диапазона оценки рыночного риска в течение периода проведения вечерней дополнительной торговой сессии менее  $AutoshifthumMR(BA)$ .
- c. Номер фьючерсного контракта Num, указанного в пункте 1.а, не превышает FutMonNum (БА).
- d. Базовый актив БА включен в список Базовых активов, определенный в пункте 2 настоящего раздела.
- e. Время изменения не позднее 23:00 по Московскому времени.
- 2. Список Базовых активов, по фьючерсным контрактам на которые в течение периода проведения вечерней дополнительной торговой сессии, могут быть изменены Верхняя/ Нижняя граница диапазона оценки рыночных рисков, определяется решением Клирингового центра.
- 3. При изменении Верхней/Нижней границы диапазона оценки рыночных рисков в соответствии с пунктом 1 настоящего Раздела Методики значения ставок MRcurr( $E$ A , level) пересчитываются в соответствии с пунктом 6 раздела II настоящей Части.
- 4. В случае выполнения условий пункта 1 настоящего Раздела Методики по фьючерсному контракту в течение периода проведения вечерней дополнительной торговой сессии, Клиринговый центр направляет Бирже уведомление о необходимости приостановить торги по данному фьючерсному контракту, по всем фьючерсным контрактам с тем же Базовым активом, заключаемым на основании той же Спецификации, а также по всем фьючерсным контрактам, входящим с фьючерсным контрактом в один Межконтрактный спред, и по всем опционным контрактам, Базовым активом которых являются указанные в настоящем пункте фьючерсные контракты. Торги указанными в настоящем пункте срочными контрактами приостанавливаются на срок, не превышающий 15 (пятнадцати) минут.
- 5. После изменения границ диапазона оценки рыночных рисков фьючерсного контракта Клиринговый центр с использованием ТС направляет Бирже уведомление о возможности возобновления торгов.

В случае изменения Верхней/Нижней границы диапазона оценки рыночных рисков в соответствии с пунктом 1 настоящего Раздела Методики Клиринговый центр уведомляет Участников клиринга об изменении путем размещения соответствующей информации посредством ТС.

**IV. Мониторинг и изменение границ диапазона оценки рыночных рисков, процентных рисков, границ Ценового коридора фьючерсных контрактов и границ величины спреда в течение периода проведения утренней дополнительной торговой сессии**

- 1. Мониторинг и автоматическое изменение границ диапазона оценки рыночных рисков, процентных рисков, границ Ценового коридора для всех фьючерсных контрактов на Базовый актив фьючерсного контракта и границ величины спреда до начала и в течение периода проведения утренней дополнительной торговой сессии текущего Торгового дня не осуществляется.
- 2. Клиринговый центр вправе принять решение об изменении границ диапазона оценки рыночных рисков, процентных рисков, границы Ценового коридора для всех фьючерсных контрактов на Базовый актив фьючерсного контракта и границы величины спреда в течение периода проведения утренней дополнительной торговой сессии в соответствии с Разделом V настоящей Части Методики.

## **V. Изменение границ диапазона оценки рыночных рисков, процентных рисков, границ Ценового коридора фьючерсных контрактов и границ величины спреда на основе решения Клирингового центра**

- 1. Верхняя/Нижняя граница диапазона оценки рыночных рисков или Верхняя/Нижняя границы диапазона оценки процентных рисков может быть также изменена на основе решения Клирингового центра в ходе или вне клиринговой сессии, в ходе или вне Расчетного периода, если иное не предусмотрено Правилами клиринга.
- 2. В случае необходимости изменения Верхней/Нижней границы диапазона оценки рыночных рисков или Верхней/Нижней границы диапазона оценки процентных рисков в соответствии с пунктом 1 настоящего Раздела Методики значение ставок  $MRcurr(6 A, level), IR(6 A, m), IRCurr(6 A, Num, u), IRCurr(6 A, Num, d)$ устанавливается решением Клирингового центра.
- 3. В случае выполнения условий пункта 1 настоящего Раздела Методики по фьючерсному контракту в течение Расчетного периода, Клиринговый центр направляет Бирже уведомление о необходимости приостановить торги по данному фьючерсному контракту, по всем фьючерсным контрактам с тем же Базовым активом, заключаемым на основании той же Спецификации, а также по всем фьючерсным контрактам, входящим с фьючерсным контрактом в один Межконтрактный спред, и по всем опционным контрактам, Базовым активом которых являются указанные в настоящем пункте фьючерсные контракты. Торги указанными срочными контрактами приостанавливаются на срок, не превышающий 15 (пятнадцати) минут.
- 4. В целях указанной приостановки торгов Клиринговый центр с использованием ТС направляет Бирже уведомление о необходимости приостановки торгов.
- 5. В случае изменения Верхней/Нижней границы диапазона оценки рыночных рисков или Верхней/Нижней границы диапазона оценки процентных рисков в соответствии с

пунктом 1 настоящего Раздела Методики Клиринговый центр уведомляет Участников клиринга об изменении путем размещения соответствующей информации на Сайте Клирингового центра и/или посредством ТС не позднее, чем за 15 минут до применения нового значения Верхней/Нижней диапазона оценки рыночных рисков или Верхней/Нижней границы диапазона оценки процентных рисков.

## Часть 4. Параметры расчета Гарантийного обеспечения

В целях расчета Гарантийного обеспечения Клиринговым центром устанавливаются следующие риск-параметры:

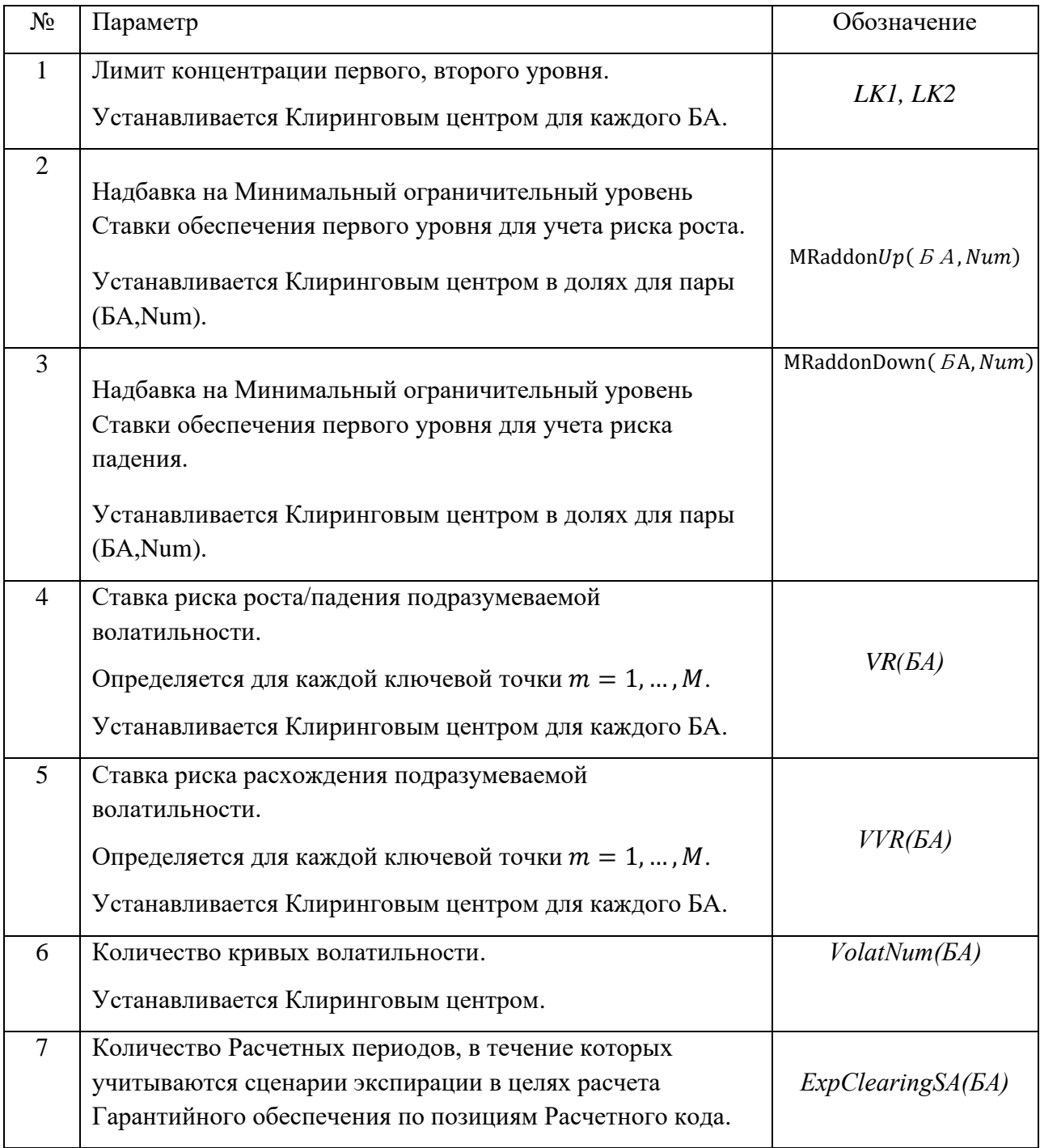

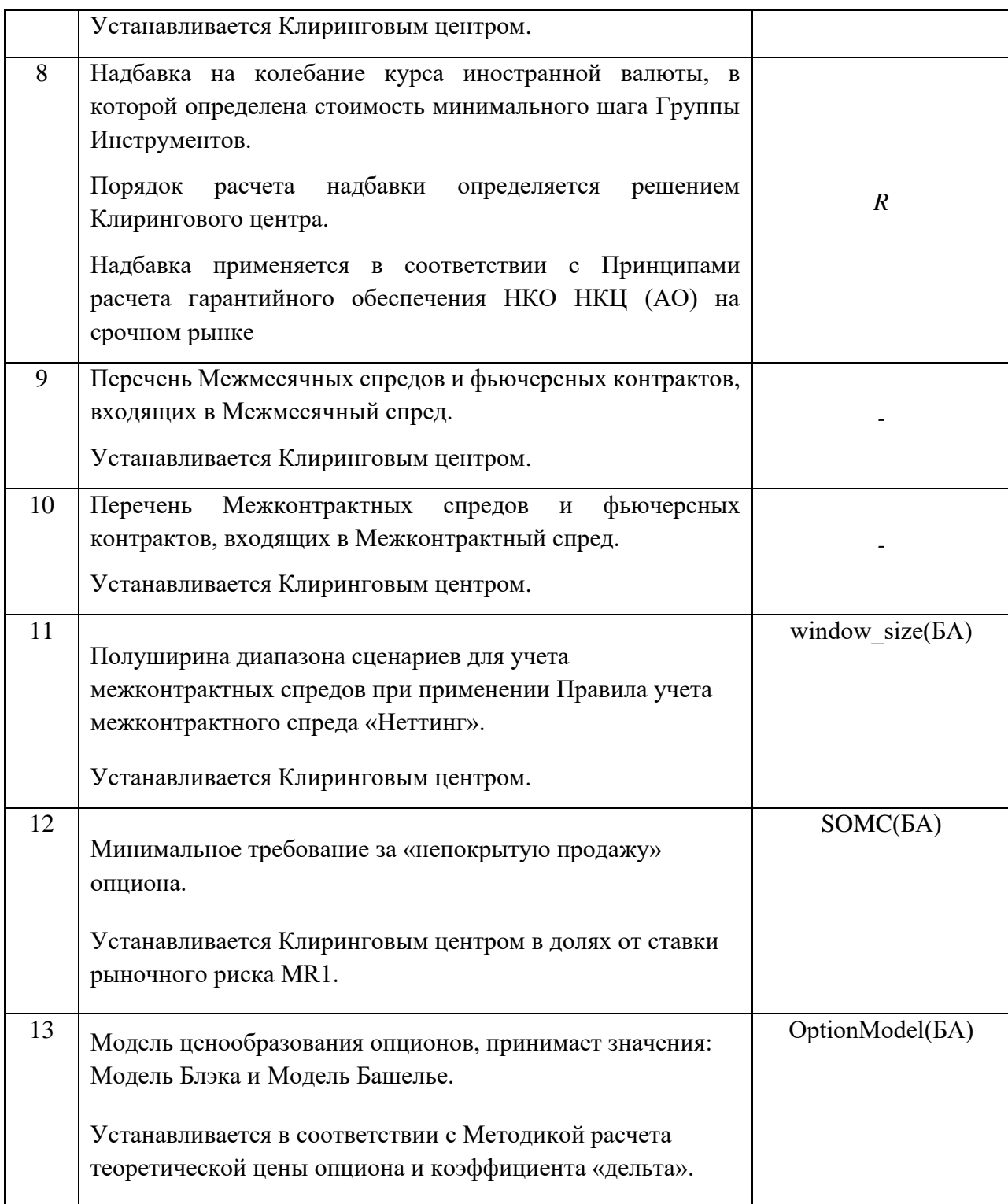

Значения риск-параметров, устанавливаемых Клиринговым центром, публикуются на сайте Клирингового центра.

## Часть 5. Порядок определения параметров кривых волатильности

Кривая волатильности представляет собой функциональную зависимость Модельного значения волатильности от страйка Опциона; времени до исполнения Серии, в которую включен данный Опцион; Текущей котировки Базового фьючерсного контракта; и параметров кривой волатильности.

Параметры кривой волатильности определяются автоматически для каждой Серии опционов.

Клиринговым центром могут быть установлены иные значения параметров кривых волатильности в соответствии с настоящей Методикой.

При использовании модели ценообразования опционов Блэка-Шоулза для расчета Подразумеваемой волатильности, соответствующей Лучшим ценам покупки / продажи, Модельное значение волатильности рассчитывается в соответствии с моделью кривой волатильности, согласованной с моделью ценообразования Блэка-Шоулза.

При использовании модели ценообразования опционов Башелье для расчета Подразумеваемой волатильности, соответствующей Лучшим ценам покупки / продажи, Модельное значение волатильности рассчитывается в соответствии с моделью кривой волатильности, согласованной с моделью ценообразования Башелье.

#### **I. Алгоритм определения параметров кривой волатильности**

- 1. Параметры кривой волатильности определяются в следующем порядке:
	- 1. Определяются Лучшие цены покупки / продажи Опционов «колл» и «пут» в соответствии с разделом II настоящей Части Методики;
	- 2. Для каждой Лучшей цены рассчитывается Подразумеваемая волатильность на основе модели ценообразования Опционов, предусмотренной Методикой расчета теоретической цены Опциона и коэффициента «дельта» и установленной для Базового актива решением Клирингового центра;
	- 3. В зависимости от модели ценообразования Опционов, используемой для расчета Подразумеваемой волатильности, в ходе подстройки параметров кривой волатильности Модельное значение волатильности рассчитывается на основе соответствующей модели кривой волатильности, приведенной в разделе III настоящей Части Методики;
	- 4. Определяются исходные значения параметров кривой волатильности в зависимости от наличия / отсутствия Опорной кривой волатильности;
	- 5. Осуществляется подстройка параметров кривой волатильности в соответствии с разделом IV-VI настоящей Части Методики.
- 2. Автоматическая подстройка параметров кривой волатильности прекращается за 10 минут до начала вечерней и/или дневной клиринговых сессий.
- 3. При использовании модели ценообразования опционов Блэка-Шоулза:

Подстройка параметров кривой волатильности приостанавливается при достижении Текущей котировки фьючерса Минимального значения, при котором допустимо использование модели ценообразования Блэка-Шоулза,  $MinF$ :

$$
MinF = MinStep(i, Num, B A) \cdot StepNum(BA),
$$

где  $StepNum(BA)$  – Минимальное количество шагов цены фьючерса, при котором осуществляется калибровка модели кривой волатильности, используемой совместно с моделью ценообразования Блэка-Шоулза, установленное решением Клирингового центра на уровне Базового актива фьючерсного контракта.

В этом случае подразумеваемая волатильность, применяемая при расчете теоретических цен Опционов, устанавливается равной 0.

#### **II. Определение лучших цен заявок на покупку / продажу опционов «колл» и «пут»**

- 1. Исходными данными для определения параметров кривой волатильности являются:
	- цены активных безадресных заявок на покупку и на продажу по каждой Серии опционов, количество Срочных опционных контрактов, на заключение которых направлена заявка, и время непрерывного присутствия каждой заявки в ТС в качестве активной заявки;
	- T период времени от момента начала процесса определения параметров кривой волатильности до последнего дня заключения опционных контрактов включительно, выраженное в долях от года;
	- F Текущая котировка Базового фьючерсного контракта в момент начала процесса определения параметров кривой волатильности.

Рассматриваются активные безадресные заявки, объем которых превышает  $V_{min}$  и время нахождения в ТС превышает  $T_{min}$ . Параметры  $V_{min}$  и  $T_{min}$  устанавливаются Клиринговым центром.

- 2. Для каждого опциона определяются лучшая цена покупки / продажи: цена заявки на покупку с наибольшей ценой и цена заявки на продажу с наименьшей ценой. Если по некоторой серии опционов отсутствуют заявки на покупку или продажу, удовлетворяющие указанным критериям отбора, то считается, что соответствующая лучшая цена отсутствует.
- 3. Для каждой лучшей цены покупки / продажи рассчитывается Подразумеваемая волатильность (implied volatility). В соответствии с Методикой расчета теоретической цены опциона и коэффициента «дельта» для расчета подразумеваемой волатильности используется модель ценообразования опционов Блэка-Шоулза или модель ценообразования Башелье.

Для каждой лучшей цены покупки / продажи подразумеваемая волатильность σ определяется численным методом.

При использовании модели ценообразования Блэка-Шоулза полученные значения Подразумеваемой волатильности для дальнейших расчетов умножаются на 100.

Если лучшая цена покупки или продажи на некотором страйке отсутствует, то соответствующая подразумеваемая волатильность принимается равной нулю.

Таким образом, для каждого страйка имеются 4 Подразумеваемые волатильности: call\_bid, call\_ask, put\_bid, put\_ask.

4. На основе Подразумеваемой волатильности call\_bid, call\_ask, put\_bid, put\_ask для каждого страйка рассчитываются нижняя и верхняя границы спреда в терминах волатильности, bid и ask:

4.1. Рассчитываются вспомогательные переменные max\_bid, min\_ask. \_ = { max(\_, \_) , если имеются обе заявки, цена заявки, если имеется только одна заявка, 0 − в противном случае \_ = { min (\_, \_), если имеются обе заявки, цена заявки, если имеется только одна заявка, 0 − в противном случае 4.2. Рассчитываются bid, ask: = { min (\_, \_), если \_ ≠ 0 и \_ ≠ 0, \_, если \_ > 0 и \_ = 0 0 − в противном случае = { max (max \_, min \_), если max \_ ≠ 0 и min \_ ≠ 0, min\_, если min \_ > 0 и max \_ = 0, 0 − в противном случае

Примечание. Если call bid > put ask или put bid > call ask (интервалы (call bid, call ask) и (put\_bid, put\_ask) не пересекаются), то в соответствии с настоящим пунктом Методики в качестве интервала bid – ask будет использован промежуток между этими интервалами, то есть (put\_ask, call\_bid) в первом случае и (call\_ask, put\_bid) во втором случае.

#### **III. Модели кривой волатильности**

1. При использовании модели ценообразования Блэка-Шоулза Модельное значение волатильности в ходе подстройки параметров кривой волатильности рассчитывается на основе следующей формулы:

$$
\sigma = f(x, s, a, b, c, d, e) = a + b \cdot (1 - \exp(-cy^2)) + \frac{d \cdot \arctg(e \cdot y)}{e},
$$
  
Let

s, a, b, c, d, e – параметры, подлежащие подстройке; в дальнейшем эти параметры обозначаются соответственно param(1), param(2),…, param(6) или сокращенно param $(1\div 6)$ ;

$$
x = \frac{1}{\sqrt{T}} \ln \left( \frac{Strike}{F} \right)
$$
— горизонтальная координата кривой;  

$$
y = x - \frac{s}{\sqrt{T}}.
$$

2. При использовании модели ценообразования Башелье Модельное значение волатильности в ходе подстройки параметров кривой волатильности рассчитывается на основе следующей формулы:

$$
\sigma = f(x, s, a, b, c, d, e) = MidIV_{ATM} \cdot \left[ a + b \cdot (1 - \exp(-cy^2)) + \frac{d \cdot \arctg(e \cdot y)}{e} \right],
$$

Где

s, a, b, c, d, e – параметры, подлежащие подстройке; в дальнейшем эти параметры обозначаются соответственно param(1), param(2),…, param(6) или сокращенно param $(1\div 6)$ ;

 $MidIV_{ATM}$  – медиана волатильности «на деньгах», рассчитанная на основе максимального и минимального страйка, заведенного в торги для данной Серии опционов; или на основе нижних и верхних границ спреда в терминах Подразумеваемой волатильности для левого соседнего и правого соседнего страйка по отношению к Текущей котировке фьючерса:

- Для данной Серии опционов в случаях, когда не установлена Опорная кривая волатильности;
- Для опорной Серии опционов в случаях, когда установлена Опорная кривая волатильности.

Левый соседний / правый соседний страйк по отношению к Текущей котировке фьючерса определяется как ближайший страйк со значением, меньшим / большим Текущей котировки фьючерса.

$$
x = \frac{1}{\sqrt{T}} \cdot \frac{Strike - F}{MidIV_{ATM}} - \text{горизонтальная координата кривой;}
$$

$$
y = x - \frac{s}{\sqrt{T}}.
$$

- 3. Если для кривой волатильности не определена Опорная кривая волатильности, то в начале подстройки параметрам присваиваются последние рассчитанные значения.
- 4. Если для кривой волатильности определена Опорная кривая волатильности, то в начале подстройки значения параметров равны значениям параметров Опорной кривой волатильности.
- 5. В последний день заключения опционных контрактов, после окончания вечерней торговой сессии, теоретические цены Опционов определяются на основе Модельного значения волатильности, полученного при следующих значениях параметров кривой волатильности:  $param(1\div 6)=(0,0,0,1,0,1)$  в соответствии с Методикой расчета теоретической цены опциона и коэффициента «дельта».

### **IV. Подстройка параметров кривой волатильности**

- 1. Подстройка параметров кривой волатильности заключается в минимизации критериальной функции Cr.
- 2. Критериальная функция рассчитывается как сумма отклонений Модельного значения волатильности от нижней и верхней границы спреда в терминах

волатильности по страйкам. Отклонения взвешиваются по удаленности от центрального страйка с помощью убывающей функции.

- 3. Подстройка параметров кривой проходит два этапа:
	- 1. Грубая подстройка метод псевдослучайных отклонений;
	- 2. Точная подстройка метод покоординатного спуска.

#### 4. Грубая подстройка

4.1. Данный метод основан на сдвиге текущих значений параметров на ξ ⋅100 процентов,

где ξ 6-мерная квазислучайная величина, равномерно распределенная на кубе [−1.5;1.5] получаемая из квазислучайной 6×16383 последовательности Соболя (равномерно распределенные на [0, 1] величины).

Если итерация грубой подстройки приводит к уменьшению критериальной функции, то производится проверка на монотонность цен опционов в соответствии с Разделом V настоящей Методики.

Если цены опционов монотонны в соответствии с Разделом V настоящей Части Методики, значения, полученные в результате данной итерации, принимаются.

#### 5. Точная подстройка

- 5.1. Точная подстройка основана на методе покоординатного спуска. Один цикл точной подстройки состоит в улучшении всех 6 координат последовательно.
- 5.2. Улучшение одной координаты происходит по следующему алгоритму:

1. Выбирается начальный шаг  $Step = Step_0$ ,

2. Рассчитываются значения критериальной функции при сдвиге параметра на шаг Step вверх и на шаг вниз. Выбирается наименьшее значение критериальной функции и соответствующее ему направление сдвига,

3. Если сдвиг на данный шаг Step в данном направлении приводит к уменьшению критериальной функции, проверяется монотонность цены опционов,

4. Если цены монотонны, алгоритм возвращается к пункту 2 настоящего подпункта Методики,

5. Если цены не монотонны или критериальная функция не уменьшилась, шаг Step уменьшается в 2 раза и алгоритм переходит к пункту 2,

6. Цикл продолжается до тех пор, пока  $Step > 0.0001 \cdot Step_0$ .

#### **V. Проверка теоретических цен опционов на монотонность по страйку**

1. Для всех Серий опционов производится проверка теоретических цен опционов на два различных типа монотонности по страйку в соответствии с пунктами 2 и 3 настоящего Раздела Методики.

- 2. Проверяется, что цены опционов колл не возрастают по страйку, а цены опционов пут не убывают по страйку. В случае немонотонности кривой волатильности ее параметрам присваиваются последние предыдущие рассчитанные значения.
- 3. При использовании модели ценообразования Блэка-Шоулза также рассчитываются производные цены опциона колл и пут по страйку для проверяемой кривой для всех страйков.

$$
\frac{\partial C}{\partial Strike} = N'(d_2) \cdot \frac{\partial \sigma}{\partial y} - N(d_2)
$$

 $N'(x) = \frac{1}{\sqrt{2}}$  $\frac{1}{\sqrt{2\pi}}e^{-\frac{x^2}{2}}$ <sup>2</sup> *–* функция плотности вероятности стандартного нормального распределения.

$$
\frac{\partial P}{\partial Strike} = \frac{\partial C}{\partial Strike} + 1
$$

$$
\frac{\partial \sigma}{\partial y} = 0.01 \cdot ( \cdot (2 \cdot b \cdot c \cdot y \cdot Exp(-c \cdot y^2) + \frac{d}{1 + e^2 y^2})
$$

Примечание: добавление множителя 0.01 при дифференцировании отражает перевод размерности подразумеваемой волатильности в доли от единицы. Данная операция обусловлена размерностью коэффициентов s,a,b,c,d,e.

Проверяется условие монотонности:

$$
\begin{cases} \frac{\partial C}{\partial Strike} \le 0\\ \frac{\partial P}{\partial Strike} \ge 0 \end{cases}
$$

В случае немонотонности теоретических цен опционов по страйку параметрам кривой волатильности присваиваются последние предыдущие рассчитанные значения.

#### **VI. Ограничения, применяемые к параметрам кривых**

- 1. Значения параметров param(1÷6) ограничиваются сверху и снизу. Все или некоторые ограничения могут отсутствовать.
- 2. В случае если для кривой волатильности задана Опорная кривая волатильности, параметры данной кривой не могут отклоняться от параметров Опорной кривой волатильности больше, чем на установленные абсолютные или относительные ограничения.
- 3. При использовании модели ценообразования Блэка-Шоулза Модельное значение волатильности σ ограничивается сверху и снизу. При использовании модели ценообразования Башелье Модельное значение волатильности σ ограничивается снизу.

#### **VII. Иные положения**

- 1. В начале первого Торгового дня, в течение которого возможно заключение опциона в рамках Серии опционов (далее – первый день торгов Серией опционов), параметры кривой волатильности данной Серии опционов определяются Клиринговым центром с учетом принципов, определенных в подпунктах 1.1-1.3 настоящего Раздела Методики.
	- 1.1. Если для Серии опционов в первый день торгов Серией опционов установлена Опорная кривая волатильности, то параметры кривой волатильности данной Серии опционов устанавливаются равными параметрам Опорной кривой волатильности.
	- 1.2. Если для Серии опционов в первый день торгов не установлена Опорная кривая волатильности, то параметры кривой волатильности данной Серии опционов устанавливаются следующим образом:
		- $b=0, c=1, d=0, e=1, s=0,$  значение параметра а определяется экспертно,
		- При использовании модели ценообразования Башелье:  $MidIV_{ATM} =$  $0.5 \cdot (MaxStrike - MinStrike)$ ,  $r_{\text{A}}$ ,  $MaxStrike$ ,  $MinStrike$ максимальный и минимальный страйк опциона, заведенный в торги для данной Серии опционов,
		- где b, c, d, e, s, a, параметры кривой волатильности, как они определены в Разделе III настоящей Части Методики.
	- 1.3. Клиринговым центром могут быть установлены другие параметры кривой волатильности в первый день торгов Серией опционов.

# Приложение 1. Регламент изменения риск-параметров в даты отсутствия торгов на зарубежных биржах

- 1. Клиринговый центр вправе изменить риск-параметры срочных контрактов в Расчетный день, в течение которого на зарубежных биржах не проводятся торги инструментами на такой же Базовый актив или аналогичный.
- 2. В соответствии с настоящим регламентом Клиринговый центр вправе изменить в указанные даты следующие риск-параметры:

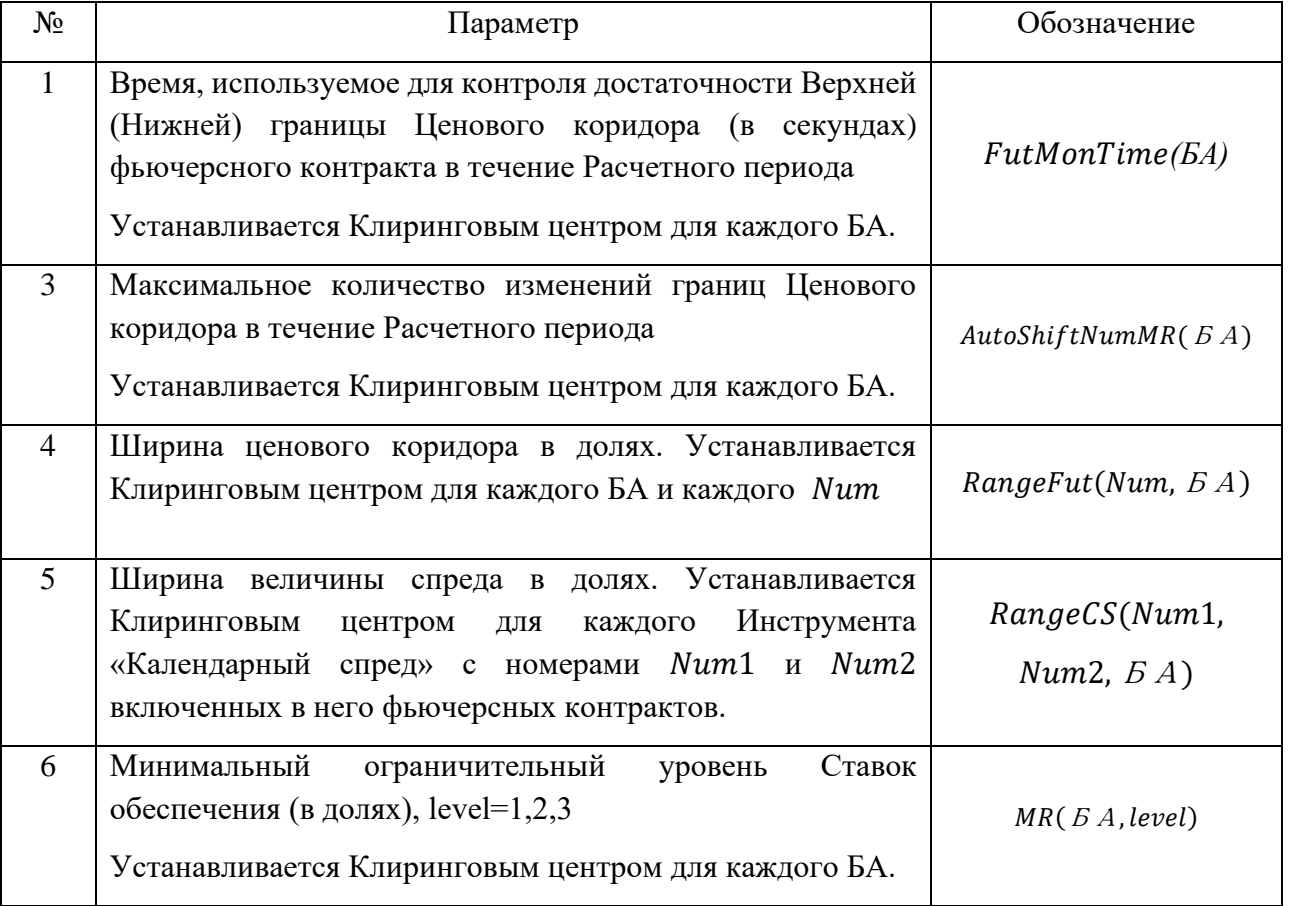

3. Список указанных дат и Базовых активов публикуется на сайте ПАО Московская Биржа.

# Приложение 2. Регламент изменения риск-параметров для расчета Гарантийного обеспечения по поставочным фьючерсным контрактам на пшеницу

1. Клиринговый центр вправе изменить следующие риск-параметры в целях расчета Гарантийного обеспечения по поставочному фьючерсному контракту на пшеницу с ближайшим сроком исполнения:

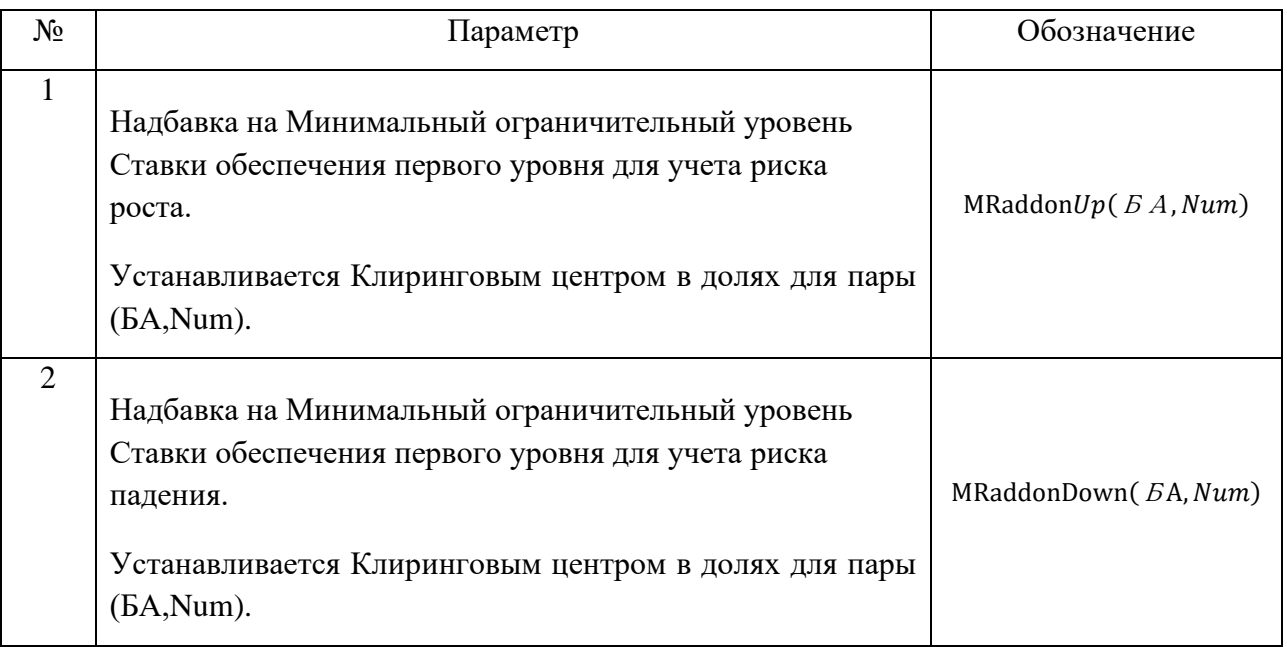

- 2. Помимо иных случаев, в которых Клиринговый центр вправе изменить рискпараметры, указанных в настоящей Методике, Клиринговый центр в соответствии с настоящим Регламентом за 5 (пять) Торговых дней до последнего дня заключения поставочного фьючерсного контракта на пшеницу в вечерний Расчетный период вправе установить ненулевые значения параметров  $MRaddonUp(BA, Num)$ ,  $MRaddonDown(BA, Num)$ .
- 3. В дневной Расчетный период последнего дня заключения поставочного фьючерсного контракта на пшеницу Клиринговый центр вправе обнулить значения надбавок *MRaddonUp*(БА, Num), MRaddonDown(БА, Num) по данному фьючерсному контракту.